002454

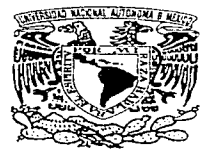

# UNIVERSIDAD NACIONALE AUTONOMA DE MEXICO

ESCUELA NACIONAL DE ESTUDIOS PROFESIONALES '97 ABR" LOSATERNED

# IJN MODELO ADMINISTRATIVO PARA VENTAS DE MERCADO MASIVO

# MEMORIA DEL DESEMPEÑO PROFESIONAL

Que Para Obtener el Titulo de

## LICENCIADO EN ACTUARIA

Presenta

JOSE JUAN) AYALA VAZQUEZ

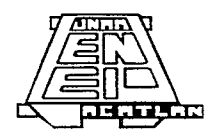

ASESOR DE TESIS: ACT. MIGUEL ANGEL MACIAS ROBLES A.

**LE** ACATLAN, ESTADO DE MEXICO

1997

TESIS CON FALLA DE ORIGEN

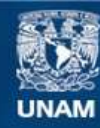

Universidad Nacional Autónoma de México

**UNAM – Dirección General de Bibliotecas Tesis Digitales Restricciones de uso**

# **DERECHOS RESERVADOS © PROHIBIDA SU REPRODUCCIÓN TOTAL O PARCIAL**

Todo el material contenido en esta tesis esta protegido por la Ley Federal del Derecho de Autor (LFDA) de los Estados Unidos Mexicanos (México).

**Biblioteca Central** 

Dirección General de Bibliotecas de la UNAM

El uso de imágenes, fragmentos de videos, y demás material que sea objeto de protección de los derechos de autor, será exclusivamente para fines educativos e informativos y deberá citar la fuente donde la obtuvo mencionando el autor o autores. Cualquier uso distinto como el lucro, reproducción, edición o modificación, será perseguido y sancionado por el respectivo titular de los Derechos de Autor.

## AGRADECIMIENTOS

#### *A MIS l'ADRHS:*

Por su atención, amor, dedicación y confianza, porque lo que soy, se los debo a ustedes.

#### *A i\11 HloRJ\JANO AL4RIO:*  Por ser siempre un ejemplo para mi.

*A MIS ABUELOS:*  JOSÉ y JOSEFINA. con quienes hubiera deseado compartir este momento.

*A /1-f/ ESl'O.'>'A:* 

Por su anlor. confianza y apoyo que siempre me ha hecho sentir.

#### A LA FAMILIA FERNÁNDEZ GARCÍA:

Por su paciencia y espera.

# AL ACTUARIO MIGUEL ANGEL MACIAS: Por todo su apoyo.

#### AL ACTUARIO PEDRO PACHECO:

Porque siempre me ha demostrado su confianza y, sobre todo, por el apoyo que he recibido.

> A MIS AMIGOS: ADRL4NA y OSCAR, puesto que es una bendición contar siempre con ellos.

#### A TODOS ELLOS... GRACIAS

# ÍNDICE

#### $\mathbf{i} \mathbf{N} \mathbf{D} \mathbf{I}^{\top} \mathbf{C}$  $E$

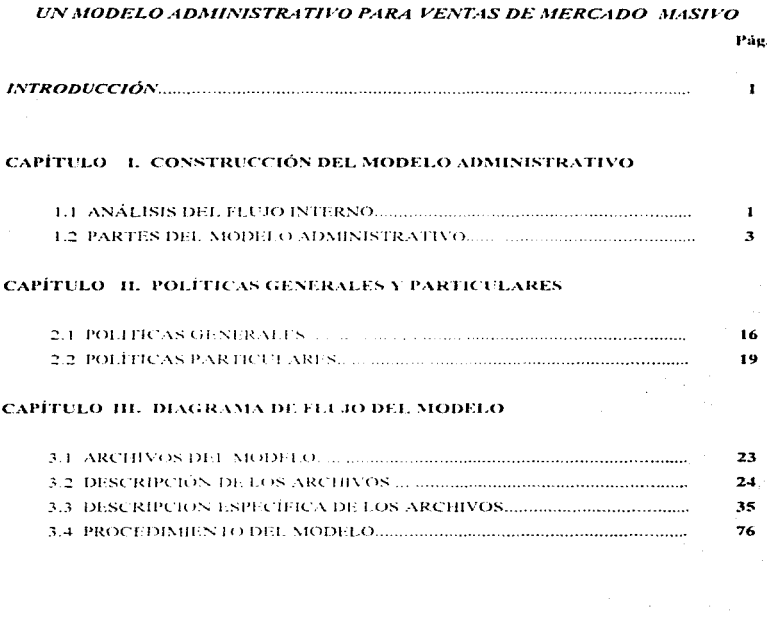

#### CAPÍTULO IV. PRODUCTOS A LOS QUE ESTÁ ENFOCADO EL MODELO

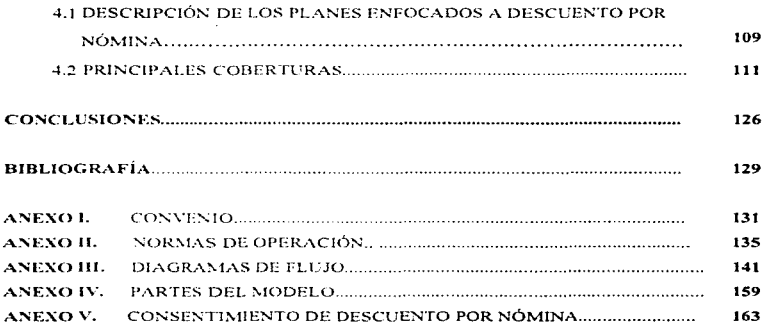

Pag.

**INTRODUCCIÓN** 

# INTRODUCCIÓN

**El propósito del modelo administrativo para venta de seguros con pago de** primas a través de descuentos mensuales o quincenales por nómina, es el facilitar al empleado el pago de primas por concepto de seguros, y que no signifique un desembolso por pago de contado o el pagar tasas de refinanciamiento por pagos fraccionados en las primas del seguro.

En el capítulo primero se definen las tres partes que conforman el modelo administrativo, que son las siguientes: Formalización de Convenios, Emisión de Pólizas y Pago de Primas.

Durante la primera fase del modelo. Formalización de Convenios, en la que se contacta a las empresas interesadas en promover seguros a través de descuentos por nómina para sus trabajadores, se establece el convento entre la empresa y la aseguradora para la venta de seguros y se fija que el pago de primas sea descontado vía nomina del trabajador. Asimismo, se específican tanto las Normas de Operación, las cuales señalan las características que debencumplit los trabajadores que deseen contratar seguros a traves de descuentos por nómina, como la elave de identificación y la operación del descuento.

Por otra parte, se mencionan las áreas involucradas de la aseguradora y de la empresa que quiera adquirir seguros para sus trabajadores a través de descuentos nor nómina.

Durante la segunda fase del modelo. Emisión de Pólizas, y habiendo formalizado el convenio con la empresa (cerrada la venta), se procede a la emisión de pólizas dependiendo del tipo de seguro, y se especifican las funciones de cada área involucrada de la empresa y de la aseguradora en proceso de emisión.

La tercera fase del modelo. Pago de Primas, se refiere al pago de primas de seguros a través de descuentos por nómina. Esta fase está enfocada principalmente al proceso administrativo de aplicación de primas. Al jeual que en las dos fases anteriores del modelo, se mencionan las funciones de cada área involuerada de la empresa y de la aseguradora.

En el segundo capítulo se describen las políticas generales y particulares del modelo para el control de la venta, emisión y aplicación de pagos. Se estípulan tanto las políticas generales de los tipos de planes para la venta de seguros, como las empresas que por su estructura podran contratar seguros para sus empleados y los empleados o trabajadores que podrán adquirir estos seguros. Las politicas particulares se establecen en cada fase del modelo.

El capítulo tercero presenta el diagrama de flujo del modelo, en el cual se mencionan los archivos del Sistema detallando la descripción de cada uno, el tipo de campo y su longitud. Dentro de los diagramas de flujo del Sistema, se

describe la división del mismo que consta de cuatro módulos: Menú de Empresas y Unidades de Pago, Menú de Calendarios, Menú de Dispositivos v Menú de Cobranza.

El Menú de Empresas y Unidades de Pago cuenta con la opción de alta, baja, cambios y consultas a empresas por unidad de pago; la unidad de pago se refiere a las sucursales que tenga la empresa y quieran contratar seguros a través de descuentos por nómina, en forma independiente cada una.

El Menú de Calendarios cuenta con las opciones de alta, baja, cambios y consultas de calendarios, en las cuales se estipulan las fechas de entrega de información para la empresa y la aseguradora.

El Menú de Dispositivos tiene las operones de generación, verificación y captura de listados, así como el alta y lectura de dispositivos. Los dispositivos se refieren al contenido de información que sera procesada por ambas partes para la emisión de pólizas a traves del modelo.

El Menú de Cobranza cuenta con las opciones de generación de recibos y aplicación de pagos por empresa y unidad de pago, y con las de captura de liquidaciones y devolución de primas.

El quarto capítulo se refiere a los productos a los que está enfocado el modelo administrativo, los cuales son todos los seguros Individuales de Vida y Gastos Médicos, así como el seguro de Automóviles Residentes. El seguro para promocionar con este modelo en los productos de Accidentes y Enfermedades, por la gama tan amplia tanto en los seguros de Accidentes Personales como en los seguros de Gastos Médicos Mayores. será el seguro de Gastos Médicos Mayores Individual yío Familiar. sin que por ello quede establecido que el modelo no es limitativo para el resto de los seguros Individuales.

Asimismo, se describe el objetivo del seguro, las definiciones más importantes dentro del contrato de seguro, riesgos amparados y/o gastos cubiertos y las coberturas adicionales.

IV

# CAPÍTULO I CONSTRUCCIÓN DEL MODELO ADMINISTRATIVO

# **CAPÍTILO I**

#### **CONSTRUCCIÓN DEL MODELO ADMINISTRATIVO**

#### **1.1 ANÁLISIS DEL ELUJO INTERNO**

of the control special pro-

Las empresas que están en posibilidades de incluir en su sistema de nómina el concepto de descuento de primas en el sueldo guincenal o mensual de sus empleados, son un cliente potencial en la venta de seguros a través de descuentos por nómina, siempre y cuando cuenten con un sistema informático que permita el intercambio de información en medios magnéticos y establezca el control de emisión y aplicación de pagos. El negocio de venta de seguros a través de descuento por nómina, tradicionalmente se realiza por medio de convenios aislados y en forma diferente, dependiendo de la magnitud del negocio y del agente de ventas.

La requisición de solicitudes de seguros a través de descuento por nomina y emisión de pólizas se realiza en forma independiente de la operación de seguros; por otra parte, la aplicación de polizas es la única etapa en el flujo administrativo interno de la aseguradora, la cual se lleva a cabo en forma manual, sin ningún filtro en la información y control de pagos, de tal forma que las diferencias que existen entre emitido y pagado se convierten en primas de depósito.

El flujo interno de aplicación de primas en negocios de ventas masivas a través de descuento por nómina, se maneia mediante la relación de pagos de pólizas las quales son aplicadas una a una. Este procedimiento representa una carga excesiva en la aplicación y depuración de primas en depósito para el área de cobranzas

La dificultad en este tipo de aplicaciones manuales por relación de pagos, es el tiempo, y éste va en función del volumen, las diferencias entre emisión y pagos, cuando no coincide el importe de la houidación, generan su ingreso a la cuenta de primas en depósito. Jo cual propicia un problema administrativo y un crecimiento de dicha cuenta. Este problema crece en el momento que no se le da seguimiento a todas aquellas primas cuyo importe no coincidió con su debido nago o por no efectuar deparaciones periódicas.

El crecimiento de estas cuentas se podría controlar por medio de un proceso informático que valide aquellos pagos que no coincidan así como dar un seguimiento y respuesta automática, sin que sea un proceso manual, optimizando la cobranza y controlando las diferencias, evitando así el crecimiento de la cuenta de primas en depósito.

Otro punto importante por destacar es, que debido a la tardanza en la aplicación de pagos, se entorpece el pago de indemnizaciones en los seguros. Jo cual repercute en la calidad del servicio y la atención al asegurado o beneficiario, según sea el caso.

 $\overline{z}$ 

Un aspecto esencial en cuanto a ventas, es la imposibilidad de captar o promover las ventas masivas, debido a que la capacidad instalada no cuenta con una herramienta sistemática al momento de la aplicación del pago, para poder dar un servicio expedito durante su emisión.

#### **1.2 PARTES DEL MODELO ADMINISTRATIVO**

El modelo administrativo quenta con tres partes, las quales se describen en el **Diagrama 1 del Anexo IV**; para que este modelo cumpla con su objetivo es indispensable contar con todas y cada una de las partes del procedimiento de venta masiva, las cuales son la *formalización de convenios* específicando baio que términos y reglas se establecerá, la emisión de pólizas y la aplicación de pagos.

#### 1.2.1 Formalización de Convenios

El primer paso en el proceso administrativo es contactar en forma directa con empresas que cumplan con nuestro pertil específico para la venta de seguros a través de descuento por nómina.

Durante la formalización de convenios es esencial diseñar, primeramente, el *Convenio (Véase Anexo I)*  $y$ , posteriormente, establecer las políticas necesarias para formalizar convenios con las empresas, como son las Normas de Operación (Anexo II).

 $\overline{3}$ 

El Canventa deberá contener, información del contratante (empresa) y de la aseguradora: también deberá explicar la celebración del descuento por nómina para pago de seguros individuales de los trabajadores. Asimismo, establecerá el propósito del descuento por nómina, así como los derechos y obligaciones de ambas partes, por medio de declaraciones, y fijará las bases de operación del Sistema a través de descuento por nómina.

El diseño del Convenio y las Normas de Oneración se muestra en la parte de anexos  $L$ 4*nexo I y Anexo II*); ambos son una propuesta, sin embargo, no limita a las partes a modificarlos o ampliarlos, según sea el caso.

#### a) Áreas involueradas

Ante la formalización de convenios se debe delimitar qué áreas de la aseguradora participan en esta primera fase. v cuáles serán sus responsabilidades

#### **Fuerza de Ventas**

La fuerza de ventas de la aseguradora deberá hacer contacto con las empresas para efectos de colocación de pólizas a través de descuento por nómina; también deberá proporcionar la clave de cobranza a cada empresa con la que hava cerrado la cuenta captada. Por otra parte, deberá vigilar que se cumpla con las fechas estipuladas para la entrega y recepción de información.

#### Sucursales (puntos de venta)

La parte comercial de cada oficina o sucursal deberá formalizar todos aquellos convenios que la fuerza de ventas hava captado, tirmar el convenio y obtener la firma de la autoridad correspondiente de la empresa.

También tendrá que turnar al departamento jurídico de la sucursal o de la aseguradora el convenio formalizado. Una vez revisado y aprobado, deberá repartirlo a las áreas involucradas en el proceso.

Asimismo, deberá negociar ante cada empresa lo siguiente :

- Comunicar a la fuerza de ventas sobre la formalización de convenios va captados y las técnicas a observar para el intercambio de información con las empresas, así como la fecha y clave de cobranza con la cual deberán iniciar la labor de venta ante éstas.
- El calendario que sirva de base para los cortes de información y fechas de emisión de pólizas (tiempos).
- $\bullet$ Incorporación de los medios magnéticos y/o listados de la aseguradora para su envio e incorporación en la nómina de la empresa.
- Recibir por parte de la empresa las primas descontadas a sus trabajadores y empleados.

5

- Gestionar que los intercambios de infonnación sean preferentemente en medios magnéticos en base al númcro de trabajadores.
- Vigilar que se designen los responsables del contenido de la información cotno producto de la aplicación de los descuentos. así como del envío y recepción de la información, por parte de la empresa y la aseguradora.

#### Departamento de descuento por nómina

- Solicitar claves de cobranza.
- Dar seguimiento al proceso de pruebas
- Llevar a cabo ante las empresas las negociaciones técnicas para el manejo e intercambio de información así como el proceso de cobranza.
- Proporcionar al representante de cada empresa copia del manual que contenga las características y formatos de los medios magnéticos  $\sqrt{6}$ listados.
- Informar sobre el resultado de las pruebas y de la clave de cobro definitiva que fue designada a la empresa.

#### *Departamento de emisión*

- Asignar la clave de cobranza a cada empresa, en un plazo no mayor a cinco días hábiles.
- Colaborar en las pruebas de intercambio de información.

En el *Diugramu 2 del Anexo IV* se ilustra la formalización de convenios.

#### 1.2.2 Emisión de Pólizas

Una vez formalizado el convenio con la empresa prospecto (cerrada la venta de seguros) y definido el proceso técnico de intercambio de información, se procederá a la emisión de pólizas a través de descuento por nómina.

El proceso de emisión de pólizas depende de cada departamento del ramo que se esté vendiendo a través de descuento por nómina .

#### a) Áreas Involucradas

#### *Fuer::a de Ventas*

Recibir información para emisión de pólizas a través de descuento por nómina y turnarla a la aseguradora.

- $\bullet$  Supervisar que la emisión de pólizas se realice dentro del los estándares de tiempo establecidos en la aseguradora.
- Entregar pólizas a la empresa.

*Empleados de la empresa (asegurados)* 

• Llenar y firmar solicitud del seguro y consentimiento de descuento por nómina (Ver Anexo V).

Departamento de emisión

- Recepción de docmnentos.
- Recibir de la fuerza de ventas la siguiente docmnentación:

Solicitud del seguro. Consentimiento de descuento por nómina . Fotocopia de talones de pago.

Emitir pólizn

El departamento de emisión sigue con el proceso normal de emisión de pólizas en base a lo siguiente:

Suscripción Dictamen Cálculo Captura Integración Envio

Iniciar cohranza

Recibe del departamento de descuento por nómina el informe del archivo de movimientos, para incorporarlos al proceso de emisión de primas y cobranza.

#### Departamento de Informática

- Procesar la emisión de pólizas.
- Actualización de archivos que intervienen en la parte de emisión.
- Procesar la información en medios magnéticos o listados, así como el archivo de movimientos (altas, bajas, modificaciones), clasificado por empresa de acuerdo a la clave de cobranza y al calendario establecido para el intercambio de información.

#### **Departamento de descuento por nómina**

- · Entregar a la fuerza de ventas las pólizas emitidas con los recibos de aceptación. clasificadas por clave de cobranza.
- Recibir de la fuerza de ventas los recibos de aceptación firmados y enviarlos al departamento de emisión.

#### La empresa

- Procesar información de cada empleado para descuento por nómina.
- Recibir del departamento de descuento por nómina la información de intercambio en medios magnéticos o listados de altas, bajas y modificaciones.
- · Incorporar en su nómina los movimientos registrados.
- $\bullet$  Enviar al departamento de descuento por nómina los resultados de la incorporación de los movimientos en su nómina.

El *Diagrama 3 del Anexo IV* ilustra la emisión de pólizas.

#### $1.2.3$ Pago de Primas

En esta fase del proceso administrativo es básico que las pruebas de intercambio de información, en el caso de medios magnéticos, hayan sido satisfactorias para la empresa y la aseguradora; de no ser así, generaría problemas al proceso automático de aplicación de primas.

#### a) Áreas Involucradas

#### Área de pavaduria de la empresa

- · Pagar nómina y retener primas de seguros
- Descontar los importes correspondientes por concepto de pago de primas de seguros individuales, a los trabajadores que han contratado seguros individuales con la aseguradora.
- · Entregar a las empresas, en medios magnéticos o listados, los recibos a cambio de los importes de las primas de seguros descontadas, así como la información detallada de los descuentos.
- . Recibir de las empresas las relaciones de bajas de los trabajadores que tenían descuento por nómina.

· Entregar al departamento de cobranzas de la aseguradora, a cambio de un recibo. los importes correspondientes -descontados del pago de su nóminade las primas de seguros de sus empleados, así como la relación de bajas de sus trabajadores que tenían descuento por primas.

#### Empleados de la empresa (asegurados)

- Cobrar su sueldo con el descuento de la cantidad que autorizó para el pago  $de su(s)$  seguro(s).
- Conservar su recibo de nómina como comprobante legal del pago de sus primas.

#### Departamento de emisión

- Generar la emisión de primas por pólizas a nivel de archivos magnéticos.
- Emitir un recibo por cada clave de cobranza, con la suma de todas las primas de las pólizas que estén registradas como pago de descuentos, identificándolas por clave de cobranza.
- Enviar dicho recibo al departamento de cobranzas.
- · Recibir del departamento de sistemas reportes de la aplicación de primas.
- Recibir de la dirección de sistemas reportes de aplicación de primas.
- Conciliar las diferencias que hay entre las primas emitidas y las primas cobradas.
- Confrontar la información recibida entre las primas emitidas por pólizas y las primas pagadas por la empresa, a través de cifras de control.
- Solicitar al departarncnto de sistemas la aplicación de los pagos por pólizas.

#### Departamento de cobranzas

- Recibir del departamento de etnisión los recibos por clave de cobranza.
- Entregar los recibos a las empresas, a cambio de los importes de las primas  $\alpha$  de seguros descontadas y la información detallada de los descuentos a través de medios magnéticos o listados.
- Recibir de las empresas relaciones de las bajas de los trabajadores que tenían descuento de primas.
- Ingresar las primas cobradas como remesa pendiente de aplicar.
- Enviar al departamento de emisión los medios magnéticos y listados para su proceso.

#### */..Jeparta1uento* de *si .... 1en1a.,·*

- Procesar la infonnación. aplicando el pago de las primas a cada póli7.a.
- Efectuar el proceso de contabilización de las primas pagadas.
- Efectuar todos los procesos normales de producción de la aseguradora, como son: cancelación automática, deudores por primas, primas pagadas, etc.
- Enviar reportes de control al departamento de contabilidad, al departamento de emisión y al departamento de agentes.
- · Enviar al departamento de descuento por nómina, en medios magnéticos o listados, el archivo de movimientos (altas, bajas, cambios, pagos no efectuados, etc.) clasificado por empresa, de acuerdo a la clave de cobranza y al calendario establecido para el intercambio de información.

#### Departamento de *aventes*

- Recibir del departmncnto de sistemas reportes de aplicación de primas.
- Efectuar el proceso de producción ingresada.
- Pagar comisiones a la fuerza de ventas.

#### Departamento de descuento por nómina

- · Recibir del departamento de sistemas, en medios magnéticos o listados, el archivo de movimientos (altas, bajas, cambios, pagos no efectuados, etc.) clasificado por empresa, de acuerdo a la clave de cobranza y al calendario establecido para el intercambio de información.
- · Enviar dicho archivo, en medios magnéticos o listados, a cada una de las empresas.
- · Recibir de la empresa comentarios sobre los resultados de la incorporación de los movimientos de la nómina.

#### La empresa

- · Recibir del departamento de descuento por nómina a través de medios magnéticos o listados, el archivo de movimientos.
- · Incorporar en su nómina los movimientos registrados.
- · Enviar al departamento de descuento por nómina comentarios sobre los resultados de la incorporación de movimientos en su nómina.

El Diagrama 4 del Anexo IV ilustra el pago de primas.

# **CAPÍTULO II**

# POLÍTICAS GENERALES

# **Y PARTICULARES**

# CAPÍTULO 11

# POLÍTICAS GENERALES Y PARTICULARES

#### 2.1 GENERALES

'-·; .. ·.

Las principales políticas generales que describen al modelo administrativo para el control de pólizas, cuyo pago se efectúa a través de descuentos por nómina. de las empresas cuyos trabajadores o empleados adquieran estos seguros, son las siguientes :

- a) Se podrán vender planes individuales en forma de pago mensual con aplicaciones quincenales.
- b) Las primas de tarifa serán iguales a las usadas para todos los demás sistemas de venta que operen en la compañía aseguradora, salvo que se hagan los recargos por pago fraccionado. vigentes en 1a contratación de las pólizas, con aplicaciones mensuales

- c) El presente modelo estará basado en el convenio de intercambio de información para el descuento de primas por nomina, derivadas de la contratación de pólizas individuales de seguros: dicho convenio deberá negociarse previamente entre los representantes de la empresa. Asimismo. el convenio respectivo deberá estar debidamente autorizado y firmado por representantes legales de ambas partes
- d) Las empresas que firmen el convenio de intercambio de información para el descuento de primas por nómina, deberán cumplir con los siguientes requisitos:
	- $1.$ Entrega de recibo de pago de nómina a sus trabaiadores
	- 2. Tener la capacidad de incorporar en los comprobantes de pago de nómina, la clave o descripción del descuento por concepto de primas derivadas de la contratación de pólizas de seguros individuales con la aseguradora
	- 3. Será necesario que las Normas de Operación del modelo para el trámite y cobro de los descuentos por nomina provenientes de la venta de seguros, en donde se estipulan las características generales del intercambio de información, formen parte del convenio

e) Los responsables asignados por la compañía para realizar las diferentes actividades en todo el proceso del modelo, deberán

apegarse a las Normas de Operación del modelo para el trámite y cobro de los descuentos por nómina provenientes de la venta de seguros.

 $\mathbf{f}$ El cuerpo de ventas nodrá iniciar su labor una vez que se les comunique la conclusión de negociaciones técnicas para el intercambio de información sobre los descuentos de primas, y se les envie el documento de autorización para el inicio de ventas en la empresa. mediante la dotación de la documentación nertinente

g). En caso de que algunas solicitudes hayan sido levamadas antes de la conclusion de las negociaciones tecnicas sobre el intercambio de información, no serán tramitadas por parte de la compañía.

h) Sólo podran contratar el seguro bajo el modelo administrativo de descuento por nomina, en su centro laboral, los trabajadores o empleados con contrato base.

i). Cuando el empleado de la empresa desce contratar un seguro, deberá requisitor y tirmor la solicitud del seguro y el consentimiento de descuento de primas por nómina-

j) Para la contratación de seguros a través de descuento por nómina, será requisito indispensable aplicar las politicas de suscripcion vigentes, de acuerdo al plan, en la contratación del seguro; reservándose la aseguradora la aceptación o rechazo de la solicitud.

k) Un plan a través de descuento por nómina no podrá continuar con su cobertura si no cumple con los requisitos marcados para un plan nuevo. Al agente de seguros se le comunicará esta situación con anticipación, para que pueda regular la operación; si esto no es posible se transferirán los negocios a la operación regular, aplicando las tarifas correspondientes  $y$ vigentes en el momento del cambio.

1) Una vez que un plan de descuento por nómina esté aceptado, se podrán presentar solicitudes para planes de seguros que tenga en vigor la compañía aseguradora y que hava definido para la venta, a través de descuento por nómina.

m) No se diseñarán productos especiales para operar con estos modelos. es decir, tendrán las mismas coberturas que los seguros en la venta regular, salvo que convenga a los intereses de la aseguradora.

#### 2.2 PARTICULARES

Las políticas particulares se presentarán de acuerdo a las tres partes del modelo administrativo.

#### a) Formalización de convenios

1. En todos los casos aceptados en el modelo administrativo, deberá firmarse el convenio de descuento por nómina por el patrón o por el ejecutivo de la empresa facultado para hacerlo.

- 2. La celebración de convenios sobre la implementación del modelo para el descuento de primas derivadas de la contratación de pólizas de seguros individuales ante las empresas que promuevan este tipo de ventas, será facultad exclusiva de la dirección comercial de la compañía aseguradora.
- 3. Deberá acompañar al convenio, la información relativa a los encargados de la operación de descuentos de primas para seguros
- 4. Las empresas y la aseguradora se comprometen a intercambiar la información producto del convenio establecido, a través de medios magnéticos; y cuando por volumen no se justifique este medio, a través de un reporte escrito de acuerdo a las específicaciones contenidas en las Normas de Operación del modelo administrativo para el trámite y cobro de los descuentos por nómina provenientes de la venta de seguros individuales -
- 5. Se asignará una clave de identificación a cada empresa, para la adecuada administración del intercambio de información. Esta clave se denominará **CLAVE DE COBRANZA.**

#### b) Emisión de pólizas

J.

1. La prima que se descontará al trabajador para la contratación del seguro, será el monto exacto que se especifique en la solicitud de descuento por nómina.

20

- 2. A cada solicitud se deberá anexar copia de la autorización para que la prima sea descontada del sueldo del trabajador. El original quedará en poder de la empresa.
- 3. Se aplicarán las políticas y requisitos de selección vigentes en la compañía, según el ramo. Las solicitudes no serán aceptadas hasta que cumplan con los requisitos de la compañía; asimismo, la aseguradora no aceptará ninguna responsabilidad hasta que la solicitud haya pasado la selección.
- 4. Si las polizas no pueden emitirse en condiciones normales, se comunicará a la empresa que se proceda a su corrección. La fecha de emisión de pólizas se definirá hasta que la empresa avise que efectuará el descuento.
- 5. Se fijará una fecha única de emisión para cada mes. La fecha de emisión de las pólizas será un mes después de la presentación de las solicitudes.
- 6. En caso de requerir extraprima, por así determinarlo el upo de riesgo, ésta se adicionará a la prima del seguro que contrate el asegurado.
- 7. Se solicitará al prospecto un nuevo consentimiento de descuento por nómina, cuando la prima total no coincida con la que él autorizó.

#### c) Pago de Primas

- 1. Cada mes o quincena, la compañía enviará a la empresa un estado de cuenta que le informe los importes de primas que deberá pagar. Si hay alguna diferencia por bajas de asegurados, la empresa enviará la información junto con el pago, a fin de efectuar los ajustes necesarios.
- 2. La empresa deberá entregar la prima completa de las pólizas de sus trabajadores, o bien, el comprobante de baja del trabajador
- 3. Solamente se podrán aplicar dobles descuentos en los casos de descuentos no efectuados y descuentos diferentes a las primas, cuando exista prevía autorización de los asegurados y de conformidad con la empresa.
- 4. La empresa no modificará los descuentos hasta que tenga autorización por parte de la aseguradora. Cualquier ajuste lo hará esta última por medio de la empresa, la que a su vez lo hará llegar al asegurado.
- 5. En los casos de incrementos en tarifas o actualización en los planes o políticas de la empresa. la aseguradora lo notificará por escrito a la empresa con treinta días de anticipación, al inicio de vigencia de los cambios.
- 6. En caso de terminación del plan de descuento por nómina o del empleo, la prima se deberá pagar directamente a la aseguradora, de acuerdo a las políticas y normas de la misma.
# **CAPÍTULO III** DIAGRAMA DE FLUJO

## DEL MODELO

**COAMA DE FILIZO DEL MODELO** 

## CAPÍTULO III

## DIAGRAMA DE FLUJO DEL MODELO

#### 3.1 ARCHIVOS DEL MODELO

Cuando se concluye la Firma de Convenios en la parte Administrativa del modelo de descuento por nómina, se registrará en el módulo del sistema, el alta correspondiente de la empresa a la que se le venderán los seguros.

El modelo administrativo se considera un módulo independiente del sistema de la aseguradora con el fin de no modificar el sistema maestro de la misma.

El sistema del módulo administrativo de descuento por nómina está formado de 9 archivos maestros y 16 archivos alternos de entrada y salida.

#### **Archivos Maestros**

#### Archivos Alternos

M-Empresa M-Fechas M-Concilia \* M-Bancos

\* M-Num-Poliza

A-Unidad-Pago A-Fechas A-Conciliación

A-Num-Póliza

 $A$ -Recibes A-Prima-Depósito

M-Acceso  $M$ -R F C M-Empresa-UP

A-REC-Pólizo A-Empleado-Póliza A-Conciliación-Descuento A-Empresa-UP A-Cobranza-Estimada A-Control-Dispositivo A-Dispositivo A-Movimiento A-Pagos-No-Aplicados A-Recibos-Empresa

#### M-Recibos-Empresa

\* Los Archivos M-Bancos y M-Póliza, son archivos del sistema maestro de la aseguradora que están ligados y son utilizados por el módulo de descuento por nómina, y solamente se señalan los campos requeridos para el módulo, sin que signifique que deberá limitarse a la estructura y nombres aqui señalados.

## 3.2 DESCRIPCIÓN DE LOS ARCHIVOS

#### a) M-Empresa

En este archivo maestro se registran los datos generales de la empresa que contrata seguros para sus empleados por medio de descuentos por nómina.

## Dutos Generales de la Empresa

ME-Clave-Empresa ME-Nombre-Empresa

(Llave)

ME-R.F.C.-Empresa

Dutos del Contacto

ME-Nombre-Contacto

ME-Dirección-Contacto

ME-Población-Contacto

 $ME-C.P.-Control$ 

ME-Area-Atención-Contacto

ME-Teléfono-Contacto

b) A-Empresa-UP

Este es el archivo alterno de M-Empresa y y Unidad de Pago que contiene los datos generales de cada unidad de pago y detalle de los medios en que se llevara a cabo el intcrcarnbio de información.

Datos Generales

AE-Clave-Empresa

(Llave)

## Datos de la Unidad de Pago

AE-Claye-UP AE-Nombre-UP AE-RFC-UP

## Datos del Contacto de la Unidad de Pago AF-Nombre-Contacto AE-Dirección-Contacto

AE-Población-Contacto

AE-CP-Contacto

AE. Area-Atención-Contacto

AE-Teléfono-Contacto

#### Datos de Indentificación del Asegurado

AE-Clave-Identificación

#### Datos del Dispositivo de Recepción

AE-Clave-Dispositivo-Recepción

AE-Clave-Código-Grabación-Recepción

AE-Formato-de-Registro-Recepción

AE-Bloqueaje-Recepción

AE-Densidad-Grabación-Recepción

AE-Cve-Formato-Diskette-Recepción

AE-Clave-Agrupación-Recepción

#### Datos del Dispositivo de Envio

AE-Clave-Dispositivo-Envio

AE-Clave-Código-Grabación-Envío

AE-Formato-de-Registro-Envio

AE-Bloqueaie-Envio

AE-Densidad-Grabación-Envío

AE-Cye-Formato-Diskette-Envio

AE-Clave-Agrupación-Envio

#### c) M-Fechas

El archivo M-Fechas contiene las fechas en que se deberán enviar y recibir la información de la aseguradora y de la empresa. Este archivo tiene una duración de un año por lo cuál se deberá de actualizar al término de su duración.

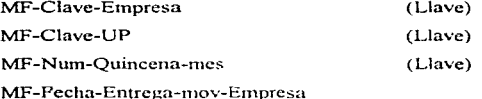

MF-Fecha-Entrega-mov-Aseguradora MF-Fecha-Presentación-recibo-Empresa MF-Fecha-Entrega-Productos-Empresa

d) A-Fechas

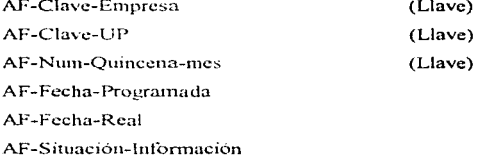

CAPITULO III DIAGRAMA DE FLUJO DEL MODELO

## e) M-Conciliación

MC-Num-liquidación MC-Fecha-Ingreso

 $(Llave)$ 

(Llave)

#### f) A-Conciliación

AC-Num-liquidación AC-Num-Recibo-Interno AC-Clave-Empresa AC-Clave-UP AC-Clave-Banco AC-Num-Cheque AC-Fecha-Pago AC-Situación-liquidación

## g) M-Bancos

MB-Clave-Banco MB-Num-Cuenta MB-Nombre-Banco

#### h) M-Num-Póliza

MNP-Num-Póliza

(Llave) (Llave)

(Llave)

(Llave)

(Llave)

### i) A-Num-Póliza

ANP-Num-Póliza ANP-Nombre-Asegurado ANP-Clave-Empresa ANP-Clave-UP ANP-Concepto-Descuento ANP-Clave-Identificación ANP-Clave-RFC ANP-Num-Empleado ANP-Clave-Agente ANP-Moneda ANP-Coberturas ANP-Clave-Forma-Pago **ANP-Primas** 

## i) A-Recibos

AR-Num-Póliza

AR-Fecha-Emision

AR-Fecha-Inicio

AR-Fecha-Final

AR-Tipo-Recibo

AR-Prima-Básica

AR-Prima-Extraprima (Sobreprima)

AR-Prima-Coberturas-Adicionales

CAPITULO III **DIAGRAMA DE FIUJO DEL MODELO** 

AR-Recargo

AR-Derecho-Póliza

AR-Impuesto

AR-Prima-total

AR-Fecha-Pago

AR-Clave-Promotor

AR-Clave-Agente

AR-Status

k) A-Primas-Depósito

APD-Num-póliza APD-Prima-Total APD-Fecha-Ingreso **APD-Status** 

**D.M-RFC** 

MRFC-Clave-RFC

(Llave)

 $(L$ lave)

m) M-Empresa-UP

MEUP-Clave-Empresa MEUP-Clave-UP

(Llave) (Llave)

(Llave)

#### n) M-Recibos-Empresa

MRE-Num-Recibo-Interno

MRE-Clave-Empresa

#### o) A-RFC-Póliza

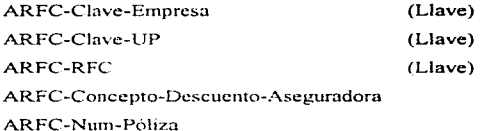

### p) A-Empleado-Póliza

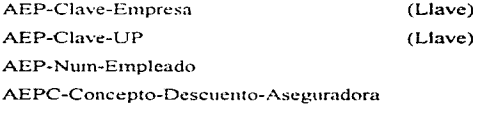

AEP-Num-Póliza

## q) A-Conceptos-Descuento

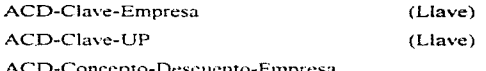

(Llave)

 $(Llave)$ 

(Llave)  $(Llave)$ 

### ACD-Concepto-Equivalente-Aseguradora

#### r) A-Empresa-UP

AEUP-Clave-Empresa AEUP-Clave-UP AEUP-Clave-Empresa-Aseguradora AEUP-Clave-UP-Aseguradora

#### s) A-Cobranza-Estimada

**ACE-Clave-Empresa** ACE-Clave-UP ACE-Num-Ouincena-Mes ACE-Prima-Estimada

#### t) A-Control-Dispositivo

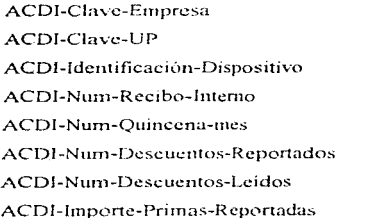

 $32$ 

- ACDI-Importe-Primas-Leidas k, ACDI-Fecha-Recepción ACDI-Situación-Dispositivo
	- u) A-Dispositivo

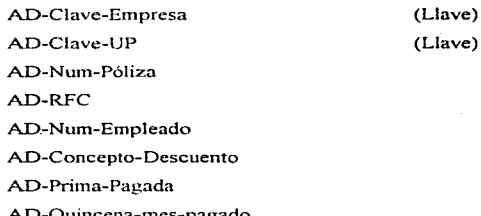

v) A-Movimientos

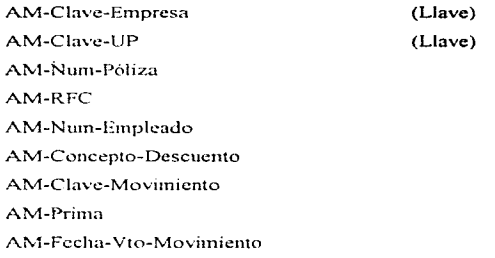

## w) A-Pagos-No-Aplicados

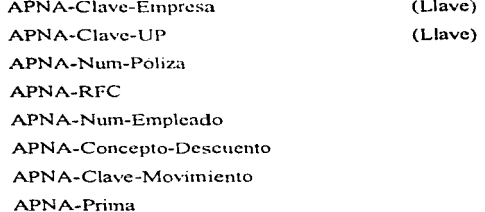

## x) A-Recibos-Empresa

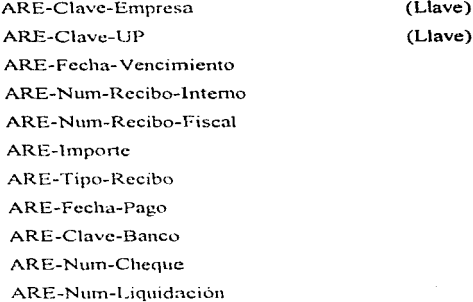

ARE-Situación-Recibo

## 3.3 DESCRIPCIÓN ESPECÍFICA DE LOS ARCHIVOS

a) M-Empresa

1. ME-Clave-Empresa

Es la clave con la que se identificará a la empresa de manera única; es un dato requerido; el campo tiene cuatro posiciones alfanuméricas. Es la llave de acceso al archivo.

2. ME-Nombre-Empresa

Se refiere al nombre comercial o razón social de la empresa, es un campo requerido. tiene treinta posiciones de tipo alfanumérico.

3. ME-RFC-Emprcsa

Es el Registro Federal de Contribuyentes incluvendo la homonimia, es un dato requerido, el campo tiene trece posiciones alfanuméricas.

4. ME-Nombre-Contacto

Se refiere al nombre de la persona con la que se deberá tener relación comercial en representación de la empresa, es un dato requerido, tiene treinta posiciones de tipo alfabético

---- -------·-- ·-------

#### 5. ME-Dirección-Contacto

Se refiere a la calle y colonia en donde se localiza el contacto de la empresa, es un dato requerido, tiene setenta posiciones de tipo alfanumérico.

6. ME-Población-Contacto

Es la población en donde se localiza el contacto, es un dato requerido, tiene treinta posiciones de tipo alfanumérico.

7. ME-CP-Contacto

Es el código postal de la población donde se localiza al contacto, es un dato requerido, tiene cinco posiciones de tipo numérico.

8. ME-Área-Atcnc1ón-Contacto.

Es el área administrativa en donde se localiza el contacto de la empresa, es un dato opcional, el campo tiene veinte posiciones de tipo alfanumérico.

9. ME-Telefono-Contacto.

Se refiere a dos teléfonos en donde se pueda localizar al contacto de la empresa, es un dato opcional, tiene quince posiciones de tipo alfanumérico.

#### b) A-Empresa-UP

#### 1. AE-Clave-Ernpresa

Es la clave que identificará a la empresa de manera única, es un dato requerido, el campo tiene cuatro posiciones alfanuméricas. Es la llave de acceso al archivo.

#### 2. AE-Clave-UP

Es la clave que identifica a cada tuúdad de pago de la empresa. será única por cada unidad, es un dato requerido, el campo tiene tres posiciones de tipo alfanumérico. Esta clave es definida por la empresa.

3. AE-Nombre-UP

Se refiere al nombre comercial o razón social de la unidad de pago, es un dato requerido, el campo tiene treinta posiciones de tipo alfanumérico.

#### 4. AE-RFC-UP

Es el Registro Federal de Contribuyentes incluvendo la homoclave, es un dato requerido, el campo tiene trece posiciones de tipo alfanumérico.

#### *5.* AE-No1nbre-Contacto

Se refiere al nombre de la persona con la que se deberá tener relación comercial en representación de la empresa. es un dato requerido. tiene treinta posiciones de tipo alfabético.

6. AE-Dirección-Contacto

Se refiere a la calle y colonia en donde se localiza el contacto de la empresa, es un dato requerido, tiene setenta posiciones de tipo alfanumérico.

7. AE-Población-Contacto

Es la población en donde se localiza el contacto, es un dato requerido, tiene treinta posiciones de tipo alfanumérico.

8. AE-CP-Contacto

Es el código postal de la población donde se localiza al contacto, es un dato requerido, tiene cinco posiciones de tipo numérico.

9. AE-Área-Atención-Contacto

Es el área administrativa en donde se localiza el contacto de la empresa, es un dato opcional, el campo tiene veinte posiciones de tipo alfanumerico.

#### 10 AE-Teléfono-Contacto

Se refiere a dos teléfonos en donde se pueda localizar al contacto de la empresa, es un dato opcional, tiene quince posiciones de tipo alfanumérico.

#### 11 AE-Clave-Identificación

La clave de identificación del asegurado se refiere a la forma en que la unidad de pago va a identificar al asegurado de manera unica en la información que intercambie con la aseguradora, es un dato requerido, el campo tiene una posición de tipo numérico. Los valores posibles son  $1 =$ Número de Póliza,  $2 =$ Registro Federal de Contribuyentes.  $3 =$ Número de Empleado.

12. AE-Clave-Dispositivo-Recepción

Es la clave de identificación del medio en que se va a recibir la información, es un dato requerido, el campo tiene una posición de tipo numérico. Los posibles valores son :  $1 =$  cinta,  $2 \cdot$  diskette,  $3 \cdot$  listado

13. AE-Clave-Codigo-Grabacion-Recepción

Es el código en donde se va a grabar la información a través de medios **magnéticos**, es un dato requerido si el dispositivo de grabación es cinta  $(-1)$ . Si el dispositivo de grabación es disquete ( $-2$ ), o listado ( $-3$ ), este dato no se requiere. El campo uene una posición de tipo numerico. Los posibles valores  $son: 1 = ASCII - 2 = FRCDIC$ 

#### 14. AE-Formato-de-Recención

Es el número de caracteres por registro, es un dato requerido si el dispositivo de grabación es cinta (= 1); si el dispositivo de grabación es disquete (= 2) o listado  $(= 3)$ , este dato no es requerido. El campo tiene tres posiciones de tipo numérico.

15. AE-Bloqueaie-Recepción

Se refiere al número de registros por bloque, es un dato requerido si el dispositivo de grabación es einta  $(4-1)$ ; si el dispositivo de grabación es disquete (= 2) o listado (= 3), este dato no es requerido. El campo tiene tres posiciones de tipo numérico.

16. AE-Densidad-Grabación-Recepción

Es el número de caracteres por pulgada, es un dato requerido si el dispositivo de grabación es cinta  $(-1)$ : si el dispositivo de grabación es disquete  $(= 2)$  o listado  $(= 3)$  este dato no es requerido. El campo tiene cuarro posiciones de tipo numerica.

17. AE-Clave-Formato-Diskette-Recepcion

Se refiere al tipo de disquete, es un dato requerido si el dispositivo de **grabación** es disquete  $(4, 2)$ ; si el dispositivo de grabación es cinta  $(4, 1)$  o

listado ( $= 3$ ), este dato no es requerido. El campo tiene una posición de tipo nwnéi-ico.

18. AE-Clave-Agrupación-Recepción

Es la forma de recepción de la infonnación en relación con las diferentes áreas de pagaduría de la empresa. es un dato requerido. el cainpo tiene una posición de tipo alfabético. Los posibles valores son  $I = Individual$ ,  $G = Global$ .

19. AE-Clave-Dispositivo-Envío

Es la clave de identificación del medio en que se va a enviar la información, es un dato requerido, el campo tiene una posición de tipo numérico. Los posibles valores son :  $1 = \text{cinta}, 2 = \text{distance}.$ <br> $3 = \text{listado}.$ 

20. AE-Clave-Código-Grabación-Envio

Es el código en donde se va a grabar la información en medios magnéticos, es un dato requerido si el dispositivo de grabación es cinta  $( = 1)$ . Si el dispositivo de grabación es disquete ( $\approx$  2), o listado ( $\approx$  3), este dato no se requiere. El campo tiene una posición de tipo numérico. Los posibles valores son:  $1 = ASCII$ ,  $2 \div EBCDIC$ ,  $3 \div listado$ .

.<br>المؤسس المستريا مناكلة مناقبة مناقبة منتقبة منتقبات المؤسس المؤسس المؤسس المؤسس المؤسس المؤسس المؤسس المؤسس المؤسس

#### 21. AE-Fonnato-de-Envio

Es el número de caracteres por registro. es un dato requerido. si el dispositivo de grabación es cinta  $(= 1)$ ; si el dispositivo de grabación es disquete  $(= 2)$  o listado  $(= 3)$ , este dato no es requerido. El campo tiene una posición de tipo numérico.

#### 22. AE-B1oqueajc-Envío

Se refiere al número de registros por bloque, es un dato requerido si el dispositivo de grabación es cinta  $(= 1)$ ; si el dispositivo de grabación es disquete (= 2) o listado (= 3), este dato no es requerido. El campo tiene tres posiciones de tipo numérico.

23. AE-Densidad-Grabación-Envio

Es el número de caracteres por pulgada, es un dato requerido si el dispositivo de grabación es cinta (= 1); si el dispositivo de grabación es disquete (= 2) o listado ( $^{\circ}$  3), este dato no es requerido. El campo tiene cuatro posiciones de tipo nwnérico.

#### 24. AE-Clave-Formato-Diskette-Envio

Se refiere al tipo de disquete, es un dato requerido sí el dispositivo de grabación es disquete  $(= 2)$ ; si el dispositivo de grabación es cinta  $(= 1)$  o listado  $(= 3)$ , este dato no es requerido. El campo tiene una posición de tipo numérico.

#### 25. AE-Clave-Agrupación-Envío

Es la fom1a de envío de la infonnación en relación con las diferentes áreas de pagaduria de la etnprcsa. es un dato requerido, el campo tiene una posición alfabética. Los posibles valores son  $1 =$ Individual.  $G =$ Global.

c) M-Fechas

#### 1. MF-Clave-Empresa

Es la clave que identificará a la empresa de manera única, es un dato requerido, el campo tiene cuatro posiciones alfanumericas. Forma parte de la llave de acceso al archivo

#### 2. MF-Clave-UP

Es la clave que identifica a cada unidad de pago de la empresa, será única por cada unidad, es un dato requerido, el campo tiene tres posiciones de tipo. alfanumérico. Esta clave es definida por la empresa. Forma parte de la llave de acceso al archivo.

#### 3. MF-Num-Ouincena-Mes

Es la quincena correspondiente del pago de la nómina, es un dato requerido, es un campo de dos posiciones de tipo numérico.

#### 4. MF-Fecha-Entrega-Mov-Empresa

Se refiere al conjunto de fechas correspondientes a cada una de las quincenas del año en las que la aseguradora hara entrega, a la unidad de pago, del dispositivo con los movimientos generados durante la quincena, así como con los errores que detecte en la información proporcionada por la misma unidad de pago; es un dato requerido, el campo tiene ocho posiciones de tipo numerico. El formato será de dos posiciones para el día, dos para el mes y cuatro para el año (dd/mm/aaaa).

#### 5. MF-Fecha-Entrega-Mov-Aseguradora

Es el conjunto de fechas correspondientes a cada una de las quincenas del año. en las que la unidad de pago hará entrega a la aseguradora, del dispositivo con el detaile de las primas retenidas por cada asegurado en el pago quincenal de la nómina: es un dato requerido, el campo tiene ocho posiciones de tipo numérico. El formato será de dos posiciones para el día, dos para el mes y cuatro para el año (dd/mm/aaaa).

#### 6. MF-Fecha-Presentación-Recibo-Empresa

Es el conjunto de fechas correspondientes a cada una de las quincenas del año. en las que la aseguradora, hará entrega a la unidad de pago del recibo para el pago de primas en base a la información recibida; es un dato requerido, el campo tiene ocho posiciones de tipo numérico. El formato será de dos posiciones para el día, dos para el mes y cuatro para el año (dd'imm/añaa).

#### 7 MF-Fecha-Entrega-Productos-Empresa

Es el conjunto de fechas correspondientes a cada una de las quincenas del año, en las que la unidad de pago hará entrega a la aseguradora, de las primas que serán retenidas a cada asegurado en el pago quincenal de la nómina; es un dato requerido, el campo tiene ocho posiciones de tipo numérico. El formato será de dos posiciones para el día, dos para el mes y cuatro para el año (dd/mm/aaaa).

#### d) A-Fechas

#### 1. AF-Clave-Empresa

Es la clave que identificará a la empresa de manera única, es un dato requerido, el campo tiene cuatro posiciones alfanuméricas. Forma parte de la llave de acceso al archivo.

#### 2. AF-Clave-UP

Es la clave que identifica a cada unidad de pago de la empresa, será única por cada unidad, es un dato requerido, el campo tiene tres posiciones de tipo alfanumérico. Esta clave es definida por la empresa y forma parte de la llave de acceso al archivo.

3. AF-Num-Ouincena-Mes

Es la quincena correspondiente del pago de la nómina, es un dato requerido, es un campo de dos posiciones de tipo numérico.

4. AF-Fecha-Programada

Es la fecha de entrega programada de los movimientos a la aseguradora, el campo tiene ocho posiciones de tipo numérico. El formato será de dos posiciones para el día, dos para el mes y cuatro para el año (dd/mm/aaaa).

5 AF-Fecha-Real

Es la fecha actual del sistema, el campo tiene ocho posiciones de tipo numérico. El formato será de dos posiciones para el día, dos para el mes v cuatro para el año (dd/mm/aaaa).

#### 6. AF-Situación-Información

Es la situación actual de la entrega de información de movimientos a la aseguradora, el campo tiene veinte posiciones de tipo alfabético.

#### e) M-Conciliación

#### 1. MC-Num-Liquidación

Es el número de líquidación con que fueron registrados los recibos de primas e ingresadas las primas a la aseguradora, es un dato requerido, el campo tiene seis posiciones alfanuméricas.

#### 2. MC-Fecha-Ingreso

Es la fecha en la que se ingresaron las primas a la aseguradora, esta fecha debe venir especificada en la liquidación de dichas printas. El formato será de dos posiciones para el dia, dos para el mes y cuatro para el año (dd/mm/aaaa).

#### f) A-Conciliación

#### 1. AC-Num-Liquidación

Es el número de hquidación con que fueron registrados los recibos de primas e ingresadas las primas a la aseguradora, es un dato requerido, el campo tiene seis posiciones alfanumericas.

47

#### 2. AC-Num-Recibo-Interno

Es el número con el que se identifica el recibo de 1nancra única (no es el número de recibo con valor fiscal). Es un dato requerido, el campo tiene cuatro posiciones de tipo numérico

#### 3. AC-Clave-Empresa

Es la clave que identificará a la empresa de manera única, es un dato requerido, el campo tiene cuatro posiciones alfanuméricas.

#### 4. AC-Clave-UP

Es la clave que identifica a cada unidad de pago de la empresa, será única por cada unidad, es un dato requerido, el campo tiene tres posiciones de tipo alfanumérico.

#### *5.* AC-Clavc-Banco

Es la clave que identifica al banco emisor por el cheque con que se están pagando las primas, es un dato requerido, el campo tiene tres posiciones de tipo numérico.

#### 6. Ac-Num-Cheque

Se refiere al número del cheque con el que fueron pagadas las primas, es un dato requerido, el campo tiene cinco posiciones de tipo numérico.

7. AC-Fccha-Pago

Es la fecha en que fue pagado cada recibo y debe venir especificada en el recibo de primas. Es un dato requerido, el campo tiene ocho posiciones. El formato será de dos posiciones para el dia, dos para el mes y cuatro para el año (dd/mm/aaaa).

8. AC-Situación-Liquidación

Es la situación actual de las liquidaciones, el campo tiene veinte posiciones de tipo alfabético.

 $g\$  M-Bancos

#### 1. MB-Clavc-Banco

Es la clave que identifica al banco emisor por el cheque con que se están pagando las primas, es un dato requerido, el campo tiene tres posiciones de tipo numérico.

#### 2. MB-Num-Cuenta

Se refiere al número de cuenta por clave de banco que la aseguradora maneja para sus transacciones financieras. El campo tiene nueve posiciones de tipo alfannmérico

3 MB-Nombre-Banco

Es el nombre de la institución bancaría, el campo tiene treinta posiciones de tipo alfanumérico.

h) M-Num-Póliza

1. MNP-Num-Póliza

Se refiere al número asignado por la aseguradoradora a la póliza. El campo tiene nueve posiciones de tipo numerico.

i) A-Num-Póliza

L. ANP-Num-Poliza

Se refiere al número asignado por la aseguradora a la póliza. El campo tiene nueve posiciones de tipo numérico.

#### 2. ANP-Nombre-Asegurado

Es el nombre del asegurado de la póliza, es un campo de treinta posiciones alfanumériens

3. ANP-Clave-Empresa

Es la clave que identificará a la empresa de manera única, es un dato requerido, el campo tiene cuatro posiciones alfanuméricas. Es la llave de acceso al archivo

#### 4 ANP-Clave-UP

Es la clave que identifica a cada unidad de pago de la empresa, será única por cada unidad, es un dato requerido, el campo tiene tres posiciones de tipo alfanumérico. Esta clave es definida por la empresa.

5. ANP-Concepto-Descuento

Se refiere al concepto de descuento por nómina, es un campo de veinte posiciones de tipo alfaminierico.

6. ANP-Clave-Identificación

Es la clave de identificación del tipo de descuento que asigna la empresa, es un campo de seis posiciones de tipo alfanumérico.

51

#### 7. ANP-Clave-RFC

Se refiere al R.F.C. del asegurado principal de la póliza, es un campo de trece posiciones de tipo alfanumérico.

8. ANP-Num-Empleado

Es el número de identificación que la empresa le asigna a cada trabajador, es un campo de tipo alfanumérico de seis posiciones.

9. ANP-Clave-Agente

Se refiere al número de identificación que la aseguradora le asigna a sus vendedores para efectos de registro de producción y control. Es un campo de seis posiciones de tipo alfanumérico.

10. ANP-Moneda

Se refiere al tipo de moneda (nacional o extranjera) de la emisión de prima de la póliza, es un campo de una posición de tipo numérico.

#### 11. ANP-Coberturas

Se refiere al total de coberturas (ya sea la básica o las adicionales) amparadas en la póliza, es un campo de dos posiciones de tipo numérico

#### 12. ANP-Clave-Forma-Pago

Es la clave que identifica la periodicidad de pago de la póliza: anual, semestral, trimestral o mensual. Es un canno de una posición de tipo numérico.

13 ANP-Primas

Se refiere a la suma de las primas de cada cobertura, más gastos de expedición e impuesto. Es un campo de nueve posiciones numéricas.

i) A-Recibos

1 AR-Num-Póliza

Se refiere al número asignado por la aseguradoradora a la póliza. El campo tiene nueve posiciones de tipo numérico.

2 AR-Fecha-Emisión

Es la fecha en la que se emitió la póliza en la aseguradora, el campo tiene ocho posiciones de tipo numérico. El formato será de dos posiciones para el día, dos para el mes y cuatro para el año (dd/mm/aaaa).

#### 3. AR-Fecha-Inicio

Es la fecha de inicio en vigor de la póliza, el campo tiene ocho posiciones de tipo numérico. El formato será de dos posiciones para el día, dos para el mes y cuatro para el año ( dd/mm/aaaa).

4. AR-Fecha-Final

Es la fecha de término de la póliza. el cainpo tiene ocho posiciones de tipo numérico. El formato será de dos posiciones para el día, dos para el mes y cuatro para el año (dd/mm/aaaa).

*5.* AR-Tipo-Recibo

Se refiere al tipo de recibo, es decir, *si es uno básico o un complemento*, es un campo de dos posiciones de tipo numérico

6. AR-Prüna-Básica

Es el importe de prima de la cobertura básica, es un campo de nueve posiciones de tipo numérico.

7. AR-Prima-Extraprima (Sobreprima)

Es el recargo que se aplica a la prima por cubrir un riesgo especial (en caso de existir) de la cobertura básica o coberturas adicionales, es un campo de nueve posiciones de tipo numérico.

8. AR-Prima-Coberturas-Adicionales

Es el importe de prima de las coberturas adicionales, es un campo de nueve posiciones de tipo numérico.

9. AR-Recargo

Es el importe que resulta de aplicar la tasa de financiarniento por pagos fraccionados, de las coberturas básica y adicionales, es un campo de nueve posiciones de tipo numérico.

10. AR-Derecho-Póliza

Se refiere al importe que cobra la aseguradora por los gastos relacionados a la expedición de póliza, es un campo de cuatro posiciones de tipo numérico.

#### 11. AR-Impuesto

Es el importe correspondiente al Impuesto al Valor Agregado de la suma de las primas, recargos y derecho de póliza. Es un campo de nueve posiciones de tipo numérico.

12 AR-Prima-total

Es el importe que resulta de sumar la prima básica, extraprima, la prima de las coberturas adicionales, el recargo por pago fraccionado, derecho de póliza y el impuesto. Es un campo de diez posiciones de tipo numérico.

13. AR-Fecha-Pago

Es la fecha en que se aplicó el pago de la póliza, el campo tiene ocho posiciones de tipo numérico. El formato será de dos posiciones para el día, dos para el mes y cuatro para el año (dd/mm/aaaa).

14. AR-Clave-Promotor

အစ်ကိုင်ငံတွင်ရန် ပါသည်။ အိန္ဒိယအက်ကို အသုံး အမိုးကို အင်္ဂါအားလေးကို မဟုတ်သော အသုံးအသုံးအားလေးကို သော သောက် က

Se refiere al número de identificación que la aseguradora le asigna a sus promotores de ventas. Es un campo de seis posiciones de tipo alfanumérico.

#### 15. AR-Clave-Agente

Se refiere al número de identificación que la aseguradora le asigna a sus vendedores para efectos de registro de producción y control. Es un campo de seis posiciones de tipo alfanwnerico.

#### 16. ·AR-Status

Es la situación actual de la póliza, el campo tiene veinte posiciones de tipo alfabético.

#### k) A-Primas-Depósito

#### 1. APD-Num-póliza

Se refiere al número asignado por la aseguradoradora a la póliza. El campo tiene nueve posiciones de tipo numérico.

2. APD-Prima-Total

Es el importe que resulta de sumar la prima básica, extraprima, la prima de las coberturas adicionales, el recargo por pago fraccionado, derecho de póliza y el impuesto. Es un campo de diez posiciones de tipo numérico.

57
# 3. APD-Fecha-Ingreso

Es la fecha en la que se ingresó a la cuenta de primas en depósito, la prima pagada a la aseguradora, el campo tiene ocho posiciones de tipo numérico. El formato será de dos posiciones para el día. dos para el mes y cuatro para el atlo (dd/mm/aaaa).

4. APD-Status

Es la situación actual de la prima en depósito, el campo tiene veinte posiciones de tipo alfabético.

1) M-RFC

1. MRFC-Clavc-RFC

Se refiere al R.F.C. del asegurado principal de la póliza, es un campo de trece posiciones de tipo alfanumérico.

#### rn)· M-Ernpresa-UP

### 1. MEUP-Clave-Empresa

Es la clave que identificará a la empresa de manera única, es un dato requerido, el cruupo tiene cuatro posiciones alfanuméricas. Es la llave de acceso al archivo.

### 2. MELIP-Clave-UP

Es la clave que identifica a cada unidad de pago de la empresa, será única por cada unidad, es un dato requerido, el campo tiene tres posiciones de tipo alfanumérico. Esta clave es definida por la empresa.

### n) M-Recibos-Empresa

1. MRE-Num-Recibo-Interno

Se refiere al número que se le asigno a la empresa, donde se registra el total de primas de todas las polizas individuales, es un campo de ocho posiciones de tipo alfanumérico.

2. MRE-Clave-Empresa

Es la clave que identificará a la empresa de manera única, es un dato requerido, el can1po tiene cuatro posiciones alfanuméricas. Es la llave de acceso al archivo.

## o) A-RFC-Póliza

1. ARFC-Clave-Empresa

 $(1.\n]$ ave $)$ 

Es la clave que identificará a la empresa de manera única, es un dato requerido, el campo tiene cuatro posiciones alfanuméricas. Es la llave de acceso al archivo.

# 2 AREC-Clave-UP

Es la clave que identificará a cada unidad de pago de la empresa, será única por cada unidad, es un dato requerido, el campo tiene tres posiciones de tipo alfanumerico. Esta clave es definida por la empresa.

## 3. ARFC-RFC

Se refiere al R.F.C. del asegurado principal de la póliza, es un campo de trece posiciones de tipo alfanumérico.

### 4. ARFC-Concepto-Descuento-Aseguradora

Se refiere al concepto de descuento por nómina que tiene clasificado la aseguradora, es un campo de veinte posiciones de tipo alfanumérico.

### 5. ARFC-Num-Póliza

Se refiere al número asignado por la aseguradoradora a la póliza. El campo tiene nueve posiciones de tipo numérico.

### p) A-Empleado-Póliza

# 1. AEP-Clave-Empresa

Es la clave que identificará a la empresa de manera única, es un dato requerido, el campo tiene cuatro posiciones alfanuméricas. Es la llave de acceso al archivo

### 2. AEP-Clave-UP

Es la clave que identificará a cada unidad de pago de la empresa, será única para cada unidad, es un dato requerido, el campo tiene tres posiciones de tipo alfanumérico. Esta clave es definida por la empresa.

## 3. AEP-Num-Empleado

Es el número de identificación que la empresa le asigna a cada trabajador, es un campo de tipo alfanumerico de seis posiciones.

#### 4. AEPC-Concepto-Descuento-Aseguradora

Se refiere al concepto de descuento por nómina que tiene clasificado la aseguradora, es un campo de veinte posiciones de tipo alfamunérico.

5 AEP-Num-Poliza

Se refiere al número asignado por la aseguradoradora a la póliza. El campo tiene nueve posiciones de tipo numérico.

### q) A-Conceptos-Descuento

1. ACD-Clave-Empresa

Es la clave que identificará a la empresa de manera única, es un dato requerido, el campo tiene cuatro posiciones alfanuméricas. Es la llave de acceso al archivo.

#### 2. ACD-Clave-UP

na fan Sakson as Santonia

Es la clave que identificará a cada unidad de pago de la empresa, será única por cada unidad, es un dato requerido, el campo tiene tres posiciones de tipo alfanumérico. Esta clave es definida por la empresa.

#### 3. ACD-Concento-Descuento-Empresa

Se refiere al concento que la empresa designará para el descuento por nómina. es un canno de veinte posiciones de tipo alfanumérico.

4. ACD-Concento-Fouivalente-Asesuradora

Es la equivalencia de conceptos entre la empresa y la aseguradora, es un campo de veinte posiciones de tipo alfanumérico.

### r) A-Emoresa-UP

## 1. AEUP-Clave-Empresa

Es la clave que identificará a la empresa de manera única, es un dato requerido. el campo tiene cuatro posiciones alfanuméricas. Es la llave de acceso al archivo.

#### 2. AEUP-Clave-UP

Es la clave que identifica a cada unidad de pago de la empresa, será única para cada unidad, es un dato requerido, el campo tiene tres posiciones de tipo alfanumérico. Esta clave es definida por la empresa

### 3. AEUP-Clave-Empresa-Aseguradora

Es la clave que identificará a la empresa en la aseguradora, es un dato requerido, el campo tiene cuatro posiciones alfanumericas, es la llave de acceso al archivo.

### 4. AEUP-Claye-UP-Aseguradora

Es la clave que identificara a cada unidad en la aseguradora, será única para cada unidad, es un dato requerido, el campo tiene tres posiciones de tipo alfanumérico. Esta clave es definida por la empresa.

### s) A-Cobranza-Estimada

### 1. ACE-Clave-Empresa

Es la clave que identificará a la empresa de manera única, es un dato requerido, el campo tiene cuatro posiciones alfanuméricas. Es la llave de acceso al archivo.

### 2 ACE-Clave-UP

Es la clave que identificará a cada unidad de pago de la empresa, será única para cada unidad, es un dato requerido, el campo tiene tres posiciones de tipo alfanumérico. Esta clave es definida por la empresa.

# 3. ACE-Num-Ouincena-Mes

Es la quincena correspondiente al pago de la nómina, es un dato requerido, es un campo de dos posiciones de tipo numérico.

 $\triangle ACF-Prima-Fetimada$ 

Es la prima que resulta de la suma de todas las pólizas, es un campo de nueve posiciones de tipo numérico.

## t) A-Control-Dispositivo

### I. ACDI-Clave-Empresa

Es la clave que identificará a la empresa de manera única, es un dato requerido, el campo tiene cuatro posiciones alfanuméricas. Es la llave de acceso al archivo

### 2. ACDI-Clave-UP

Es la clave que identificará a cada unidad de pago de la empresa, será única para cada unidad, es un dato requerido, el campo tiene tres posiciones de tipo alfanumérico. Esta clave es definida por la empresa.

# 3. ACDI-Identificación-Dispositivo

Se refiere a la identificación para poder leer el dispositivo que contiene la información, es un campo de una posición de tipo numérico.

4 ACDI-Num-Recibo-Interno

Se refiere al número asignado a la empresa donde se registra el total de primas de todas las pólizas individuales, es un campo de ocho posiciones de tipo alfanumérico

5. ACDI-Num-Outricena-Mes

Es la quincena correspondiente al pago de la nómina, es un dato requerido, es un campo de dos posiciones de tipo numérico.

6. ACDI-Num-Descuentos-Reportados

Es el número de descuentos por nómina, reportados por la empresa, relativos a concepto de pólizas, es un campo de siete posiciones de tipo numérico.

7. ACDI-Num-Descuentos-Leidos.

Es el número de descuentos por nómina leídos en el intercambio de información por la aseguradora, por concepto de pólizas, es un campo de siete posiciones de tipo numérico.

oó.

# 8. ACD1-Importe-Primas-Reportadas

Es el monto de primas de descuentos por nómina, reportados por la empresa, en cuanto a concepto de pólizas, es un campo de nueve posiciones de tipo numérico.

9. ACDI-Importe-Primas-Leídas

Es el monto de las primas de descuentos por nómina, leidos por la aseguradora, relativos a concepto de pólizas, es un campo de nueve posiciones de tipo numérico.

10. ACDI-Fecha-Recepción

Es la fecha en la que ingresó la información al dispositivo de la aseguradora, el campo tiene ocho posiciones de tipo numérico. El formato será de dos posiciones para el día, dos para el mes y cuatro para el año (dd/mm/aaaa).

11. ACDI-Situación-Dispositivo

Es la situación actual del dispositivo, el campo tiene veinte posiciones de tipo alfabetico.

# u) A-Dispositivo

# 1. AD-Clave-Empresa

Es la clave que identificará a la empresa de manera única, es un dato requerido, el campo tiene cuatro posiciones alfanuméricas. Es la llave de acceso al archivo

2. AD-Clave-UP

Es la clave que identificará a cada unidad de pago de la empresa, será única para cada unidad, es un dato requerido, el campo tiene tres posiciones de tipo alfanumérico. Esta clave es definida por la empresa.

3 AD-Num-Póliza

Se refiere al número asignado por la aseguradoradora a la póliza. El campo tiene nueve posiciones de tipo numérico.

4. AD-RFC

Se refiere al R.F.C. del asegurado principal de la póliza, es un campo de trece posiciones de tipo alfanumérico.

## 5. AD-Num-Empleado

Es el número de identificación que la empresa le asigna a cada trabajador, es un campo de tipo alfanumérico de seis posiciones.

6. AD-Concepto-Descuento

Se refiere al concepto de descuento por nómina, es un campo de veinte posiciones de tipo alfanumérico.

7. AD-Prima-Pagada

Es el importe total de la prima pagada por concepto de descuento por nómina a la aseguradora, es un campo de nueve posiciones de tipo numérico.

8. AD-Quincena-mes-pagado

Es la quincena del mes correspondiente al pago que efectuó la empresa, es un campo de dos posiciones de tipo numérico.

69

# v) A-Movimientos

## 1. AM-Clave-Empresa

Es la clave que identificará a la empresa de manera única, es un dato requerido. el campo tiene cuatro posiciones alfanuméricas. Es la llave de acceso al archivo.

### 2 AM-Clave-UP

Es la clave que identificará a cada unidad de pago de la empresa, será única para cada unidad, es un dato requerido, el campo tiene tres posiciones de tipo alfanumérico. Esta clave es definida por la empresa.

#### 3 AM-Num-Póliza

Se refiere al número asignado por la aseguradoradora a la póliza. El campo tiene nueve posiciones de tipo numérico.

### 4. AM-RFC

Se refiere al R.F.C. del asegurado principal de la póliza, es un campo de trece posiciones de tipo alfanumérico.

#### 5. AM-Num-Empleado

Es el número de identificación que la empresa le asigna a cada trabajador, es un campo de tipo alfanumérico de seis posiciones.

6. AM-Concepto-Descuento

Se refiere al concepto de descuento por nómina, es un campo de veinte posiciones de tipo alfanumérico.

7. AM-Clave-Movimiento

Es la clave de movimientos realizados en la empresa por unidad de pago, es un campo de tipo numérico de dos posiciones.

#### 8. AM-Prima

Es el importe de la prima, generado por la emisión de la póliza, es un campo de nueve posiciones de tipo numérico

9 AM-Fecha-Vto-Movimiento

Es la fecha en la que vence el movimiento, el campo tiene ocho posiciones de tipo numérico. El formato será de dos posiciones para el día, dos para el mes y cuatro nara el año (dd.mm.aana).

 $71$ 

## w) A-Pagos-No-Aplicados

# L. APNA-Clave-Empresa

Es la clave que identificará a la empresa de manera única, es un dato requerido, el campo tiene cuatro posiciones alfanuméricas. Es la llave de acceso al archivo

### 2 APNA-Clave-LIP

Es la clave que identifica a cada unidad de pago de la empresa, será única para cada unidad, es un dato requerido, el campo tiene tres posiciones de tipo alfanumérica. Esta clave es definida por la empresa.

### 3 APNA-Num-Póliza

Se refiere al número asignado por la aseguradora a la póliza. El campo tiene nueve posiciones de tipo numérico.

## 4. APNA-RFC

Se refiere al R.F.C. del asegurado principal de la póliza, es un campo de trece posiciones de tipo alfanumérico.

# *S.* APNA-Num-Empleado

Es el número de identificación que la empresa le asigna a cada trabajador, es un campo de tipo alfanwnérico de seis posiciones.

6. APNA-Concepto-Descuento

Se refiere al concepto de descuento por nómina, es un campo de veinte posiciones de tipo alfantunérico.

7. APNA-Clave-Movimiento

Es la clave de movimientos realizados en la empresa por unidad de pago, es un campo de tipo numérico de dos posiciones.

8. APNA-Prima

Es el importe de prima generado por la emisión de la póliza, es un campo de nueve posiciones de tipo numérico.

73

## x) A-Recibos-Empresa

1. ARE-Clave-Empresa

Es la clave que identificará a la empresa de manera única, es un dato requerido, el campo tiene cuatro posiciones alfanuméricas. Es la llave de acceso al archivo

### 2. ARE-Clave-UP

Es la clave que identifica a cada unidad de pago de la empresa, será única para cada unidad, es un dato requerido, el campo tiene tres posiciones de tipo alfanumérico. Esta clave es definida por la empresa.

## 3. ARE-Fecha-Vencimiento

Es la fecha en la que vence el recibo, el campo tiene ocho posiciones de tipo numérico. El formato será de dos posiciones para el día, dos para el mes y cuatro para el año (dd/mm/agaa).

#### 4. ARE-Num-Recibo-Interno

Se refiere al número asignado a la empresa donde se registra el total de primas de todas las pólizas individuales, es un campo de ocho posiciones de tipo alfanumérico.

 $74$ 

### 5. ARE-Num-Recibo-Fiscal

Se refiere al número fiscal del recibo que ampara el importe total de las pólizas, es un campo de ocho posiciones de tipo alfamumérico.

### 6. ARE-Importe

Es el importe total que ampara el recibo, es un campo de nueve posiciones de tipo numérico.

#### 7. ARE-Tipo-Recibo

Se refiere al tipo de recibo, es decir, si es uno básico o un complemento, es un campo de dos posiciones de tipo numérico.

#### 8. ARE-Fecha-Pago

Es la fecha en que se pagó el importe del recibo que ampara las pólizas, el campo tiene ocho posiciones de tipo numérico. El formato será de dos posiciones para el día, dos para el mes y cuatro para el año (dd/mm/aaaa).

### 9. ARE-Clave-Banco

Es la clave que identifica al banco receptor del cheque con que se están pagando las primas, el campo tiene tres posiciones de tipo numérico.

#### 10. ARE-Num-Cheque

Es el número de cheque del banco emisor que expidió la empresa para el pago de las primas, el campo tiene siete posiciones de tipo numérico.

11. ARE-Num-Liquidación

Es el número de liquidación con que fue registrado el pago de primas a la aseguradora, es un dato requerido, el campo tiene seis posiciones alfanuméricas

12. ARE-Situación-Recibo

Es la situación actual del recibo, el campo tiene veinte posiciones de tipo alfabetico

#### 3.4 PROCEDIMENTO DEL MODELO

El Módulo de Descuento por Nómina está conformado de un Menú Principal y cuatro menús, que son Menú de Empresa-Unidades de Pago, Menú de Calendarios, Menú de Dispositivos y Menú de Cobranzas. Los Menús de Empresa-Unidad de Pago y Menú Calendario, cuentan con las opciones de altas, bajas, cambios y consultas; en esta parte del modelo se registran, principalmente, el alta de datos generales de la empresa, la forma de efectuar el intercambio de información, las Unidades de Pago, así como los responsables

and the course, they are all changes

de ambas partes en el flujo administrativo de la venta de seguros a través de descuento por nómina. y la forma y las fechas en que se llevara a cabo el intercambio de información

l,

En los dos Menús restantes se registra la información de control del empleado, claves de descuento, primas, etc., para el control en la emisión del conjunto de pólizas por empresa y unidad de pago; asimismo, se efectúa el control de la cobranza, aplicación de primas y depuración de primas en deposito.

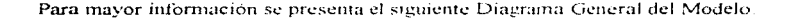

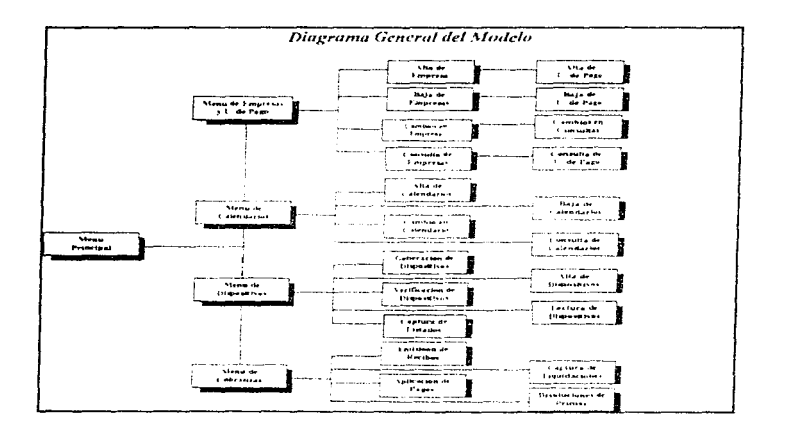

### a) Menú Principal

El Menú Principal contiene el acceso a los cuatro menús del Sistema del Modelo Administrativo, que son: Menú de Empresa-Unidad de Pago. Menú de Calendarios. Menú de Dispositivos y Menú de Cobranzas. Por otra parte. también tiene la opción para salir del Sistema.

## b) Menú Empresas-Unidad de Pago

Este menú tiene el acceso a las opciones de: altas, bajas, cambios y consultas de Empresas y Unidades de Pago; así como para regresar al Menú Principal.

Las opciones en este menú son las siguientes :

## c) Alta de Empresas y Unidades de Pago

#### Inicio

Presenta la pantalla de alta de Empresas y Unidades de Pago, se digita la clave de la empresa

El programa verifica en el archivo maestro M-Einpresa-UP, que efectivamente exista la Empresa que se dio de alta.

Si encuentra la clave de la Empresa, presenta la pantalla de alta de Unidades de Pago, preguntando si desea dar de alta una Unidad de Pago para esta Empresa.

- $\Rightarrow$ Si la respuesta es no (N), presenta la pantalla inicial de alta de Empresa y Unidades de pago (Inicio).
- $\Rightarrow$ Si la respuesta es si (S), presenta la pantalla de alta de Unidades de Pago.
- Si no encuentra la clave de la Empresa, presenta la pantalla de captura de alta de Empresa y Unidades de Pago, procediendo a registrar los datos del archivo M-Empresa-UP.

Presenta la pantalla de alta de Unidades de Pago, y se digita la clave, verifica en el archivo A-Unidad-Pago que no exista la clave de Unidad de Pago que se está dando de alta.

Si encuentra la clave de Umdad de Pago, manda un mensaje de error. Si no la encuentra, presenta la pantalla de captura de información de Unidad de Pago para grabarla en el archivo A-Unidad-Pago.

Graba en el archivo maestro M-Empresa-UP, la clave de la Empresa y la clave de la Unidad de Pago.

Graba en el archivo A-Conceptos-Descuentos los conceptos de descuentos por nómina.

 $79$ 

**ESTA** 

SALIR 2

M0.

TESIS

 $\Omega$ E i A DEBF

**BIBLIOTECA** 

CAPÍTULO III DIAGRAMA DE FLUJO DEL MODELO

Graba en el archivo A-Empresa-UP la clave de la Empresa y la clave de la Unidad de Pago

Presenta la pantalla donde pregunta si desea dar de alta una Unidad de Pago para esta Empresa.

 $\Rightarrow$ Si la respuesta es 110 (N), presenta la pantalla inicial de alta de Empresa y Unidades de pago (Inicio).

 $\Rightarrow$ Si la respuesta es si (S), presenta la pantalla de alta de Unidades de Pago.

#### **Final**

El programa termina digitando la opción regreso a Menú Anterior.

Para una información más amplia al respecto, véase *el Diagrama 1 del* Anexo III.

### d) Baja de Empresas y Unidades de Pago

#### Inicio

Presenta la pantalla de bajas donde se digita la clave de la Empresa que se desea dar de baja, verifica en el archivo M-Empresa, que ya no exista la Empn:sa

 $\Rightarrow$ Si no encuentra la clave de la Empresa, manda un mensaje de error.

- Si encuentra la clave de la Empresa, busca en el archivo A-Empresa-Up cuántas Unidades de Pago tiene asignadas.
	- $\Rightarrow$ Si solamente tiene asignada una, pregunta si se va a dar de baja la Empresa.
		- $\Rightarrow$ Si la respuesta es no (N) presenta la pantalla inicial de baja de Empresas y Unidades de Pago.
		- $\Rightarrow$ Si la respuesta es si (S), entra a la rutina "Baias".
- Si tiene más de una Unidad de Pago, presenta la pantalla de bajas de Unidades de pago, preguntado si se desea dar de baja una Unidad de Pago.
	- Si la respuesta es no (N) presenta la pantalla micial de baja de Empresas y Unidades de Pago
	- $\Rightarrow$ Si la respuesta es si (S) presenta la pantalla para que se digite la clave de la Unidad de Pago, al digitarla se verifica en el archivo A-Empresa-UP que exista la Unidad de Pago que se desea dar de baja.

 $\Rightarrow$ Si no la encuentra manda un error

⇒Si la encuentra pregunta si desea darla de bata

- ⇒Si la respuesta es si (S) se va a la rutina de "Baias". regresa a la pantalla de bajas de Unidades de pago.
- ⇒Si la respuesta es no (N) regresa a la pantalla de bajas de Unidades de Paos.

Presenta la pantalla de bajas de Unidades de Pago preguntando si va a dar de baja una u otra Unidad de Pago de esta Empresa

- $\Rightarrow$ Si la respuesta es no (N), presenta la pantalla inicial de bajas de Empresas v Unidades de Pago.
- $\Rightarrow$ Si la respuesta es sí (S), presenta la pantalla inicial de bajas de Unidades de Pago.

Final

El programa termina digitando la opción Menú Anterior.

información mas amplia al respecto, véase el Diagrama 2 del Para una Anexo III

1) Rutina "Bajas"

Se recupera del archivo A-Empresa-UP la clave de la Empresa y la clave de la Unidad de Pago que se maneia internamente en la aseguradora.

Verifica en los archivos A-Control-Dispositivo que no existan recibos pendientes de emitir, correspondientes a dispositivos recibidos.

 $\Rightarrow$ Si existen, manda aviso de error e invalida el proceso de bajas, regresa al programa mincipal.

Verifica en el archivo A-Recibos-Empresa que no existan recibos emitidos pagados vio recibos pagados no aplicados

 $\Rightarrow$ Si existen, manda aviso de error e invalida el proceso de bajas, regresa al programa principal.

Verifica en el archivo A-Pagos-No-Aplicados que no existan importes pendientes de devolver o de aplicar

Si existen, manda aviso de error e invalida el proceso, represando al programa principal

Se genera un listado o archivo temporal de todas las pólizas que pertenezcan a esta Unidad de Pago (para hacerles cambio de forma de pago, mandarles aviso de su situación, efectuar visitas promocionales, cambio de cartera, etc.). Se verifica en el archivo A-Unidad-Pago cuál es el valor de la clave de identificación del asegurado.

- $\Rightarrow$ Si el valor es igual a 2, se busca las pólizas en el archivo A-RFC, una vez localizadas, se leen los números de póliza. Con los números de póliza se localizan las mismas en los archivos maestros M-Póliza y A-Póliza.
- $\Rightarrow$ Si el valor es igual a 3, se buscan las pólizas en el archivo A-Empleado-Póliza, una vez localizadas, se leen los números de poliza. Con los números de póliza, éstas se localizan en los archivos maestros M-Póliza y A-Póliza
- Si el valor es igual a 1, con los mimeros de poliza, éstas se localizan en los archivos maestros M-Póliza y A-Póliza.

Para una información más amplia al respecto, véase el Diagrama 24 del  $Area \, III$ 

### 2) Borra información dependiendo del tipo de baja

- Si la baja es de la Empresa, en el archivo A-Empresa el registro correspondiente a empresa, en el Archivo A-Unidad-Pago, el registro correspondiente a su Unidad de Pago, en el archivo maestro M-Fecha el registro correspondiente a la empresa en el archivo A-Fecha todos los registros de su Unidad de Pago, en el Archivo maestro M-Epresa-UP, el registro con la clave compuesta de la empresa y Unidad de Pago; en los archivos alternos A-RFC-Póliza. A-Empleado-Póliza. A-Conceptos-Descuento. A-Empresa-UP. A-Cobranza-Estimada. A-Control-Dispositivo, A-Movimientos, A-Recibos-Empresa, todos los registros que contengan la clave de la empresa
- Si la baja es una Unidad de Pago, se borran todos los registros que tengan la Unidad de pago de los archivos A-Unidad-Pago, M-Fecha, A-Fecha, M-Empresa-UP, el registro con las clave compuesta Empresa y Unidad de Pago en los archivos A-RFC-Polizia. A-Empleado-Póliza. A-Conceptos-Descuentos. A-Empresa-UP. A-Cobranza-Estimada. A-Control-Dispositivo, A-Movimientos, A-Recibos-Empresa.

Regresa al programa Principal.

Para una información más amplia al respecto, véase el Diagrama 2A (continuación) del Anexo III.

e) Cambios en Empresa y Unidades de Pago

#### Inicio

Presenta la pantalla de Cambios en Empresa y Unidades de Pago, se digita la clave de la Empresa que se desea actualizar.

Al digitar la clave de la Empresa, se verifica en el archivo M-Empresa-UP que exista la clave de Empresa que se está digitando.

Si no la encuentra, manda un mensaje de error.

Si la encuentra presenta la pantalla con los datos Generales de la empresa recabando la información complementaria o actualizando la que va existe.

Presenta la pantalla de Unidades de Pago y se digita la clave de Unidad de Pago de la Empresa, verifica en el archivo A-Unidad-Pago que exista la clave.

 $\Rightarrow$ Si no la encuentra manda un mensaje de error

Si la encuentra presenta información de Unidad de Pago, recabando la información complementario o actualizando la ya existente.

Actualiza los archivos M-Empresa-VP. A-Unidad-Pago, A-Conceptos-Descuento.

Presenta la pantalla donde pregunta si desea efectuar cambios en otra Unidad de Pago, para esta E1npresa.

- $\Rightarrow$ Si la respuesta es no (N), presenta la pantalla inicial de cambios de Empresas y Unidades de Pago (Inicio).
- $\Rightarrow$ Si la respuesta es si (S), continúa con la actualización de Unidades de Pagos.

#### Final

El programa termina digitando la opción regreso a Menú Anterior.

Para una información más amplia al respecto, véase el Diagrama 3 del Anexo */JI.* 

## f) Consultas de Empresa y Unidades de Pago

#### Inicio

Presenta la pantalla de Consultas de Empresa y Unidades de Pago, se digita la clave de la Empresa que se desea actualizar.

Al digitar la clave de la Empresa, se verifica en el archivo M-Empresa-UP que efectivamente exista la clave de empresa que se está digitando.

 $\Rightarrow$ Si no la encuentra, manda un mensaje de error.

 $\Rightarrow$ Si la encuentra presenta la pantalla con los datos generales de la empresa.

Presenta Ja pantalla de Consulta de Unidades de Pago. se digita la clave que desea consultar. verifica si existe la clave

 $\Rightarrow$ Si no la encuentra, manda un mensaje de error.

 $\Rightarrow$ Si la encuentra presenta la pantalla con la información de la Unidad de Pago de la Empresa que se desea consultar.

Pregunta si se desea consultar otra clave de Unidad de Pago.

- =>Si la respuesta es no *(* N). presenta pantalla inicial de Consultas de Empresas y Unidades de Pago (Inicio).
- $\Rightarrow$ Si la respuesta es si (S), continua con la presentación de datos de Unidad de Pago que se solicito

K7

Finat

El programa termina digitando la opción regreso a Menú Anterior.

Para una información más amplia al respecto, véase el Diagrama 4 del Anexo  $III$ 

#### g) Menú Calendarios

Este Menú debe contener el acceso a la parte de altas de Calendarios para el intercambio de información, cambios, bajas y consultas; por último la opción para regresar al Menú Principal.

#### h) Alta de Calendarios

### Inicio

Presenta la pantalla de Alta de Calendarios de Empresa y Unidades de Pago. se digita la clave de la Empresa que se desea actualizar.

Al digitar la clave de la Empresa y la Unidad de Pago, verifica en el archivo M-Empresa-UP que efectivamente existan las claves.

 $\Rightarrow$ Si no las encuentra, manda un mensaje de error.

- $\Rightarrow$ Si la encuentra verifica en el archivo A-Unidad-Pago que se encuentre registrada la Unidad de Pago
	- ⇒Si no la encuentra manda un mensaje de error
	- Si encuentra la clave de Unidad de pago sigue el proceso. Verifica en el archivo M-Fecha que no exista el Calendario correspondiente a la Empresa y Unidad de Pago
- $\Rightarrow$ Si lo encuentra manda un mensare de error
- $\Rightarrow$ Si no lo encuentra presenta pantallas para captura de información.

Graba en el Archivo Maestro M-Calendario los registros correspondientes a las fechas de las oumeenas capturadas

Graba en el archivo A-Calendario los registros correspondientes a los detalles de las fecha de cada quíncena, marcando con ceros (0) las fechas reales y con la clave correspondiente "sin procesar" en el campo, la situación de la información.

Regresa a la pantalla inicial de Alta de Calendarios.

### Final

El programa termina digitando la opción regreso a Menú Anterior.

Para una información más amplia al respecto, véase el Diagrama 5 del Anexo 111.

### i) Baia de Calendarios

## Inicio

Presenta la pantalla de Baja de Calendarios de Empresa y Unidades de Pago, se digita la clave de la empresa que se desca dar de baja su calendario.

Al digitar la clave de la Empresa y la Unidad de Pago, verifica en el archivo M-Empresa-UP que exista la empresa.

Si no las encuentra, manda un mensaje de error.

Si la encuentra verifica en el archivo A-Unidad-Pago que se encuentre registrada la Unidad de Pago.

Si no la encuentra manda un mensaje de error.

Si encuentra la clave de Unidad de pago sigue el proceso, verifica en el archivo M-Fecha que exista el Calendario correspondiente a la Empresa y Unidad de Pago.

Si no lo encuentra manda un mensaje de error.

-213

Si lo encuentra presenta información del Calendario, pregunta si se va a dar de baja el calendario.

=>Si la respuesta es si (S), borra del archivo maestro M-Fecha el registro en uso en A-Fecha, borra todos los registros que tengan la clave de la empresa y la clave de la Unidad de Pago, de las quincenas de la 1-a la 24.

Regresa a la pantalla inicial de Baja de Calendarios.

### Final

El programa termina digitando la opción regreso a Menú Principal.

Para una información más amplia al respecto, véase el Diagrama 6 del Anexo  $\boldsymbol{H}$ 

## i) Cambios de Calendarios

#### Inicio

Presenta la pantalla de Cambios de Calendarios de Empresa y Unidades de Pago, se digita la clave de la Empresa que se desea actualizar su Calendario.

Al digitar la clave de la Empresa y la Unidad de Pago, verifica en el archivo M-Empresa-UP que exista el Calendario.

 $\Rightarrow$ Si no las encuentra, manda un mensaje de error.

 $\Rightarrow$ Si lo encuentra verifica en el archivo A-Unidad-Pago que se encuentre registrada la Unidad de Pago

 $\Rightarrow$ Si no la encuentra manda un mensaje de error.

91

 $\Rightarrow$ Si encuentra la clave de Unidad de pago sigue el proceso. verifica en el archivo M-Fecha que exista el Calendario correspondiente a la Empresa y Unidad de Pago.

 $\Rightarrow$ Si no lo encuentra manda un mensaje de crror.

 $\Rightarrow$ Si lo encuentra presenta la pantalla de información del calendario, rcgrnba d archivo Maestro M-Calcndario los registros correspondientes a las fechas de las quincenas capturadas y el detalle del Calendario en el archivo A-Calcndario regraba todos los registros correspondientes a la Unidad de Pago

Regresa a la pantalla inicial de Cambios de Calendarios.

### Final

El programa termina digitando la opción regreso a Menú Principal.

Para una información más amplia al respecto, véase el Diagrama 7 del Anexo III.

k) Consulta de Calendarios

#### Inicio

Presenta la pantalla de Consulta de Calendarios de la Empresa y Unidades de Pago, se digita la clave de la Empresa que se desea consultar su Calendario.

Al digitar la clave de la Empresa y la Unidad de Pago, verifica en el archivo M-Empresa-UP que exista el calendario.

 $\Rightarrow$ Si no lo encuentra, manda un mensaje de error.

Si lo encuentra verifica en el archivo A-Unidad-Pago que se encuentre registrada la Unidad de Pago.

 $\Rightarrow$ Si no encuentra la clave, manda un mensaje de error.

Si encuentra la clave de Unidad de Pago sigue el proceso, verifica en el archivo M-Fecha que exista el Calendario correspondiente a la Empresa y Unidad de Pago

 $\Rightarrow$ Si no lo encuentra manda un mensare de error

 $\Rightarrow$ Si lo encuentra presenta la pantalla de información del calendario.

Regresa a la pantalla inicial de Consulta de Calendarios.

## Final

El programa termina digitando la opción regreso a Menú Anterior.

Para una información más amplia al respecto, véase el Diagrama 8 del Anexo  $III.$
## 1) Menú de Dispositivos

Este Menú debe contener el acceso a la parte de Generación de Dispositivos. Verificación de Dispositivos, Captura de Información (Listados), Alta de Dispositivos y Lectura de Dispositivos, por último la opción para regresar al Menú Principal

## m) Generación de Dispositivos

## Inicio

Al seleccionar la opción de Generación de Dispositivos presenta la pantalla y se digita la clave de la Empresa y la Clave de la Unidad de Pago.

Al recibir la clave de la Empresa y Unidad de Pago verifica en el archivo maestro M-Empresa que se encuentre la empresa.

 $\Rightarrow$ Si no la encuentra, manda un mensaje de error.

 $\Rightarrow$ Si lo encuentra, verifica en el archivo alterno A-Unidad-Pago que se encuentre registrada la Umdad de Pago-

Si no encuentra la Unidad de Pago, manda un mensaje de error.

Si encuentra la clave de la Unidad de Pago, continua con el proceso. Recupera del archivo A-Unidad-Pago las características del intercambio de información del envio. Solicita al operador el dispositivo magnético o papel para grabar o imprimir la información

Recupera del Archivo A-Movimientos todos los registros de la Empresa y Unidad de Pago, grabándolos e imprimiendolos.

Graba en el archivo A-Fecha en el registro correspondiente a la fecha de referencia (fecha programada de entrega de movimientos a la empresa), la fecha actual en fecha real y en sustitución de la información, la clave correspondiente a "dispositivo generado".

Regresa a la pantalla inicial de Generación de Dispositivos.

## **Final**

El programa termina digitando la opción regreso a Menú Anterior.

Para una información más amplia al respecto, véase el Diagrama 9 del Anexo III.

## n) Alta de Dispositivos

## Inicio

Al seleccionar la opeión de Alta de Dispositivos se presenta la pantalla y se digita la clave de la Empresa y la Clave de la Unidad de Pago.

Al recibir la clave de la Empresa y Unidad de Pago verifica en el archivo maestro M-Empresa que se encuentre la empresa.

=:>Si no la encuentra. manda un mensaje de error

- $\Rightarrow$ Si lo encuentra. verifica en el archivo alterno A-Unidad-Pago que se: encuentre registrada la Unidad de Pago.
	- $\Rightarrow$ Si no encuentra la Unidad de Pago. manda un mensaje de error.
	- $\Rightarrow$ Si encuentra la clave de la Unidad de Pago, continúa presentando la pantalla de alta de dispositivo para esta Unidad de Pago

Graba en el archivo A-Control-Dispositivo la información capturada y en la situación del dispositivo, la clave correspondiente a dispositivo pendiente de verificar.

Regresa a la pantalla inicial de Alta de Dispositivos.

Final

El progrruna termina digitando la opción regreso a Menú Anterior.

Para una información más amplia al respecto, véase el Diagrama 10 del .4nexo III.

 $96$ 

## o) Verificación de Dispositivos

## Inicio

Al seleccionar la opción de Verificación de Dispositivos se presenta la pantalla y se digita la clave de la Empresa, la Clave de la Unidad de Pago y la clave de identificación del dispositivo.

Al recibir la clave de la Empresa y Unidad de Pago el programa verifica en el archivo maestro M-Empresa que se encuentre la empresa

Si no la encuentra, manda un mensaje de error.

Si la encuentra, verifica en el archivo alterno A-Unidad-Pago que se encuentre registrada la Unidad de Pago

⇒Si no encuentra la Unidad de Pago, manda un mensaic de error.

 $\Rightarrow$ Si encuentra la clave de la Unidad de Pago, verifica en el archivo A-Control-Dispositivo que se encuentre registrada la identificación del dispositivo y que se encuentre la clave correspondiente a Dispositivo. Pendieute de Verificar

 $\Rightarrow$ Si no encuentra la identificación del dispositivo manda un mensare de error, si encontrando la clave de identificación del dispositivo en el campo de situación del dispositivo, no fiene la clave de dispositivo nendiente de verificar, manda un mensaje de error.

Si encuentra la identificación del dispositivo y tiene la clave de dispositivo pendiente de verificar, continúa el proceso.

⇒Pregunta si se autoriza como información válida

- $\Rightarrow$ Si la respuesta es no (N) regresa a la pantalla micial de Verificación de Dispositivos
- $\Rightarrow$ Si la respuesta es si (S), graba en el archivo A-Control-Dispositivo en el campo situación del dispositivo la clave correspondiente a dispositivo verificado.

Regresa a la pantalla inicial de Verificación de Dispositivos.

Final

El programa termina digitando la opción regreso a Menú Anterior.

Para una información más amplia al respecto, véase el Diagrama 11 del Anexo  $III.$ 

p) Lectura de Dispositivos

## Inicio

Al seleccionar la opción de Lectura de Dispositivos el programa presenta la pantalla y se digita la clave de la Empresa, la Clave de la Unidad de Pago y la clave de identificación del dispositivo.

Al recibir la clave de la Empresa y Unidad de Pago verifica en el archivo maestro M-Finnresa que se encuentre la empresa

55 no la encuentra, manda un mensaje de error

- Si lo encuentra, verifica en el archivo alterno A-Unidad-Pago que se encuentre registrada la Unidad de Pago
	- $\Rightarrow$ Si no encuentra la Unidad de Pago, manda un mensaje de error.
	- $\Rightarrow$ Si encuentra la clave de la Unidad de Pago, verifica en el archivo A-Control-Dispositivo que se encuentre revistrada la identificación del dispositivo y que en el campo situación de dispositivo tenga la clave correspondiente a dispositivo verificado.
		- $\Rightarrow$ Si no encuentra la identificación del dispositivo manda un mensaie de error, si encontrando la clave de identificación del dispositivo en el campo situación del dispositivo no tiene la clave de dispositivo pendiente de verificar, manda un mensaie de error.
		- $\Rightarrow$ Si encuentra la identificación del dispositivo y tiene la clave de dispositivo verificado, continúa el proceso.

Presenta información complementaria.

Solicita al operador el dispositivo que se va a leer. Lee la información y la graba en el archivo A-Dispositivo.

Graba en el archivo A-Fecha, en el registro correspondiente a la fecha de referencia (fecha programada de entrega de movimientos a la aseguradora). la fecha actual en fecha real y en situación de la información, la clave correspondiente a dispositivo grabado.

Regresa a la pantalla inicial de Lectura de Dispositivos.

## Final

El programa termina digitando la opción regreso a Menú Anterior.

Para una información más amplia al respecto, véase el Diagrama 12 del Anexo  $III.$ 

## a) Captura de Listados

## Inicio

Al seleccionar la opción de Captura de Listados el programa presenta la pantalla y se digita la clave de la Empresa, la Clave de la Unidad de Pago y la clave de identificación del dispositivo

Al recibir la clave de la Empresa y Unidad de Pago verifica en el archivo maestro M-Empresa que se encuentre la empresa.

Si no la encuentra, manda un mensaje de error

 $\Rightarrow$ Si Io encuentra, verifica en el archivo alterno A-Unidad-Pago que se encuentre registrada la Unidad de Pago.

 $\Rightarrow$ Si no encuentra la Unidad de Pago, manda un mensaje de error.

- Si encuentra la clave de la Unidad de Pago, verifica en el archivo A-Control-Dispositivo que se encuentre registrada la identificación del dispositivo y que en el campo situación de dispositivo tenga la clave correspondiente a dispositivo verificado.
	- $\Rightarrow$ Si no encuentra la identificación del dispositivo manda un mensaje de error, si encontrando la clave de identificación del dispositivo en el campo situación del dispositivo no tiene la clave de dispositivo verificado, manda un mensaje de error.
	- $\Rightarrow$ Si encuentra la identificación del dispositivo y tiene la clave de dispositivo verificado, continua el proceso.

El programa presenta la pantalla recabando información complementaria por cada asegurado reportado.

Graba en archivo A-dispositivo la información capturada.

Graba en el archivo A-Fecha en el registro correspondiente a la fecha de referencia (fecha programada de entrega de movimientos a la aseguradora), la fecha actual en fecha real y en situación de información la clave correspondiente a dispositivo grabado.

Regresa a la pantalla inicial de Captura de Listados.

## Final

El programa termina digitando la opción regreso a Menú Anterior.

Para una información más amplia al respecto, véase el Diagrama 13 del Anexo  $III$ 

## r) Menú de Cobranzas

Este Menú debe tener el acceso a la parte de emisión de recibos por Empresa, aplicación de pagos, captura de liquidaciones y devolución de primas; por último la opción para regresar al Menú Principal.

## s) Emisión de Recibos por Unidad de Pago

## Inicio

Al seleccionar la opcion de Emision de Recibos por Unidad de Pago el programa presenta la pantalla y se digita la clave de la Empresa, la clave de la Unidad de Pago, el número interno del recibo y la fecha de vencimiento.

Al recibir la clave de la Empresa y Unidad de Pago verifica en el archivo maestro M-Empresa que se encuentre la empresa.

Si no la encuentra, manda un mensaje de error.

102

The above the position of the computational contracts and con-

 $\Rightarrow$ Si lo encuentra, verifica en el archivo alterno A-Unidad-Pago que se encuentre registrada la Unidad de Pago.

 $\Rightarrow$ Si no encuentra la Unidad de Pago, manda un mensaje de error

Si encuentra la clave de la Unidad de Pago, continúa con el proceso.

Recupera del archivo A-Control-Dispositivo todos los registros de la Empresa y de la Unidad de Pago que tengan la clave de verificado en situación del dispositivo. Acumula las cantidades registradas en importe de primas leidas

Genera un registro en el archivo A-Recibo-Empresa, con toda la información del recibo y con la clave de recibo normal en tipo de recibo. En el campo situación del recibo graba la clave correspondiente a recibo emitido no pagado.

Graba en el archivo A-Control-Dispositivo, en el numero interno del recibo, el valor correspondíente y la clave de recibo emitido en situación del dispositivo

Graba en el archivo A-Fecha en el registro correspondiente a la fecha de referencia (fecha programada de entrega de movimientos a la aseguradora), la fecha actual en fecha real y en situación de información la clave correspondiente a recibo emitido.

Regresa a la pantalla inicial de Emisión de Recibos por Unidad de Pago.

## Final

El programa termina digitando la opción regreso a Menú Principal.

Para una información más amplia al respecto, véase el Digerama 14 del Anexa  $III.$ 

## t) Captura de Liquidaciones

## Inicio

Al seleccionar la opción de Captura de Liquidaciones el programa presenta la pantalla y se digita la clave de Número de Liquidación y fecha de ingreso.

Al digitar la clave de Número de Liquidación, presenta la pantalla para que se capturen todos los recibos que ampara la liquidación.

Al recibir la información verifica en el archivo maestro M-Empresa que exista el número interno del recibo.

 $\Rightarrow$ Si no lo encuentra, manda un mensaje de error

- $\Rightarrow$ Si lo encuentra, verifica en el archivo alterno A-Recibo-Empresa que en situación de recibo tenga la clave correspondiente a recibo emitido no pagado
	- $\Rightarrow$  Si tiene otra clave, manda un mensaje de error y anula la captura de la liquidación enviando al inicio la captura de houidaciones.
- Si tiene la clave validada, verifica en el archivo A-Recibo-Finnresa que la cantidad en el campo importe corresponda a la cantidad canturada en el campo importe
	- ⇒Si no son ignales, manda un mensaje de error y anula la captura de liquidaciones enviando el programa a la pantalla micial de captura de liquidaciones.
	- Si son iguales, verifica que la clave de banco esté registrada, si no está registrada manda un mensaje de error pero continúa con el proceso.

Pregunta si desea capturar otro recibo.

 $\Rightarrow$ Si la respuesta es sí (S), continúa con el mismo ciclo.

 $\Rightarrow$ Si la pregunta es no (N), graba en el archivo maestro M-Conciliación y A-Conciliación, la liquidación.

Graba en el archivo alterno A-Recibo-Empresa en el campo situación del recibo, la clave correspondiente al recibo pagado no aplicado.

Regresa a la pantalla inicial de Captura de Liquidaciones.

## Final

El programa termina digitando la opción regreso a Menú Anterior.

Para una información más amplia al respecto, véase el Diagrama 15 del Anexo Ш.

u) Aplicación de Pagos (Conciliaciones)

Inicio

Al seleccionar la opción de Aplicación de Pagos el programa presenta la pantalla y se digitan los Números de Liquidaciones.

El programa leera uno a uno y en forma consecutiva los números de liquidaciones del archivo maestro M-Conciliación.

Recupera del archivo A-Conciliación: la clave de la Empresa, la clave de la Unidad de Pago y el número interno del recibo.

Recupera del archivo A-Unidad-Pago la clave de identificación.

Recupera del Archivo A-Conceptos-Descuento los valores registrados en la clave de descuento.

Recupera del Archivo A-Empresa-UP las ciaves de la Empresa y de la Unidad de Pago y las claves utilizadas internamente de la Empresa y de la Unidad de Pago.

Graba en el archivo. A-Recibo-Empresa el registro localizado por el numero interno del recibo, la clave de nagado y anticado en el campo de situación de recibe

Selecciona en el archivo A-Control-Dispositivo, todos los registros que tengan el número interno del recibo igual al recuperado en A-Conciliación. De estos registros recupera el número de quincena.

Leerá el archivo A-Dispositivo para procesar uno por uno, todos los registros que tengan el mismo número de quincena. Recupera toda la información.

- Si la clave de identificación es diferente a 1, se busca la identificación del asegurado y la clave de descuento, leidas en A-Dispositivo, en el archivo. A-RFC o en el archivo A-Num-Empleado, dependiendo si el valor de la clave de identificación recuperada en el archivo A-Unidad-Pago es  $2 \dot{\phi}$ 3.
	- =>Si se localizan estos dos valores en el mismo registro, se recupera el número de póliza.
	- $\Rightarrow$ Si no se encuentran los dos valores en el mismo registro, se crea un nuevo registro grabando la información en el archivo A-Pagos-No-Aplicado. Se genera un registro en el archivo A-Movimientos, grabando en la clave de movimientos, la clave correspondiente a descuento no identificado, a ningún asegurado.
- $\Rightarrow$ Si la clave de identificación es igual a 1, se tiene recuperado el número de póliza.

Se recupera del archivo A-Poliza la situación de la póliza.

- ⇒Si la nóliza no está en vigor, se grabará el importe pagado en el archivo A-Primas-Depósito. El programa genera un registro en el archivo de A-Movimientos, grabando en la clave de movimiento, la clave correspondiente a la póliza que no esté en vigor con pago de primas.
- $\Rightarrow$ Si la póliza está en vigor, se lecrá del archivo A-Primas-Depósito el importe que tenga grabado. Esta cantidad se sumará a la prima pagada, se lecrá el archivo A-Recibos, dará por pagado el mayor número de recibos más antiguos que estén al descubierto, sigmore y cuando la cantidad pagada sea mayor o jugal a la suma de los importes de dichos recibos. El remanente se graba en el archivo A-Primas-Depósito.

Si el descuento no corresponde a un múltiplo o a un submúltiplo, de la prima registrada, se genera un registro en el archivo A-Movimientos, grabando en la clave de movimiento, la clave correspondiente a descuento, diferente a la prima pactada.

Regresa a la nantalla de Menú de Cobranzas

## Final

El programa termina digitando la opción regreso a Menú Anterior.

Para una información más amplia al respecto, véase el Diagrama 16 del Anexo III.

# **CAPÍTULO IV** PRODUCTOS A LOS QUE ESTÁ

ENFOCADO EL MODELO

# CAPÍTULO IV

# PRODUCTOS A LOS QUE ESTÁ ENFOCADO EL **MODELO**

## **DESCRIPCIÓN DE LOS PLANES ENFOCADOS A**  $41$ **DESCUENTO POR NÓMINA**

Los planes de seguro que cumplen con el perfil para un modelo de descuento por nómina, son los planes individuales y o familiares, como son: los seguros de Vida, Accidentes y Enfermedades y Automóviles. Para el seguro de vida se manejarán los planes indivíduales; para el de Accidentes y Enfermedades el seguro de Gastos Médicos Individual: para el seguro de Automóviles, los Autos Residentes. El modelo no es limitativo para otros productos, sin embargo éstos son los seleccionados.

La operación de Daños no se contempla en este modelo debido a la diversidad en los ramos que opera y la completidad de cada uno. Se puede pensar en seguros de Responsabilidad Civil o Casa Habitación, sin embargo, bajo el principio del modelo sobre ventas masivas, se considera que los planes citados en el párrafo primero son mas aplicables a éste.

Para los productos de descuento por nómina deberán aplicarse las mismas políticas de acentación y suscripción que maneie cada operación de seguros.

## 4.1.1 Planes Básicos de Vida

En los seguros de vida podemos maneiar los siguientes planes:

- Seguro de Vida Entera
- Seguro Temporal
- Seguro Dotal

Estos tipos de planes deben ser elegidos por el empleado, dependiendo de sus necesidades de aseguramiento y sobre todo si justifica el nivel de ingresos para el seguro que desea contratar, aplicando las políticas de selección de la aseguradora.

Las coberturas y sumas aseguradas contratadas dependerán de las políticas vigentes de la compañía y de la elección del mismo trabajador.

## 4.1.2 Planes Básicos de Accidentes y Enfermedades

Para los planes de Accidentes y Enfermedades, el modelo se enfocará al seguro de productos: Gastos Médicos Mavores Individual v/o Familiar, éste se seleccionó debido a que es el que tiene mayor demanda en esta operación

## **4.1.3 Planes** Básicos de Automóviles

En el seguro de Automóviles, la venta específica de seguros a través del modelo de descuento por nómina, estará enfocada a seguros para Automóviles Residentes de los trabajadores de la empresa, los cuales deberán cumplir con las políticas de la aseguradora. El esquema de manejo de flotillas no opera para este modelo, debido a que son ventas individuales por empleado.

## 4.2 PRINCIPALES COBERTCRAS

## 4.2.1 Seguro de Vida

El seguro de Vida cuenta con lo siguiente:

## OBJETIVO

El seguro tiene como finalidad el resarcir la pérdida económica que pudiera sufrir una familia, al dejar de generar recursos la persona que fuera el sostén económico de la misma a consecuencia de muerte o invalidez. La indemnización será válida siempre y cuando ocurra durante la vigencia de la póliza. de acuerdo a las condiciones generales de la compailía, y confonnc a la swna asegurada contratada.

## **DEFINICIONES**

 $MUERTE -$  Se define como el final de la vida, fallecimiento o deceso de un ser viviente. En matería de seguros la muerte o fallecimiento es considerada como la cobertura básica

**ACCIDENTE.-** Se entenderá por accidente aquel acontecimiento proveníente de una causa, externa, súbita, fortuita y violenta que produzca lesiones corporales o la muerte del asegurado, siempre que ésta se produzca en los noventa días siguientes a dicho accidente. No se consideran accidentes las lesiones corporales o la muerte provocadas intencionalmente por el asegurado.

**PÉRDIDA ORGÁNICA.** La perdida orgánica es la que a consecuencia de un accidente involuntario, propicia la pérdida corporal de algún miembro del asegurado.

INVALIDEZ.- Se define como las deficiencias físicas o mentales para desempeñar las labores o actividades del asegurado.

## RIESGOS AMPARADOS

El seguro de vida tiene como cobertura básica (la muerte) el resarcir la suma contratada a los beneficiarios designados en asegurada la poliza.

Adicionalmente se indemnizarán las coberturas adicionales contratadas, si éste fuera el caso.

## COBERTURAS ADICIONALES

Las coberturas adicionales son aquéllas que el asegurado contrata en forma opcional y dependiendo de sus necesidades de aseguramiento y de las políticas de aceptación de la aseguradora. Las coberturas adicionales son las siguientes:

#### $\bullet$  BENEFICIO  $ADICIONAL$ **POR MUERTE**  $ACCIDENTIAL$  $Y/O$ **PÉRDIDA DE MIEMBROS**

Si a consecuencia de un accidente sufrido por el asegurado, este muere dentro de los 90 días siguientes a la fecha del mismo, la aseguradora indemnizará a los beneficiarios designados en la poliza con la suma asegurada contratada para este beneficio, adicionalmente al monto de la cobertura básica

Asimismo, este benefício cubre la pérdidas orgánicas sufridas por el asegurado a consecuencia de un accidente: siempre y cuando dicha pérdida organica se produzca en los 90 días siguientes al accidente que le dio origen.

El monto de la indemuización para pérdidas orgánicas se calcula aplicando a la suma asegurada contratada en esta cobertura, los porcentajes señalados en la siguiente tubla:

#### CAPITHO<sub>N</sub> **PRODUCTOS A LOS QUE ESTA ENFOCADO EL MODELO**

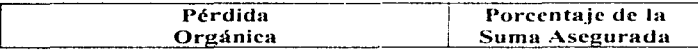

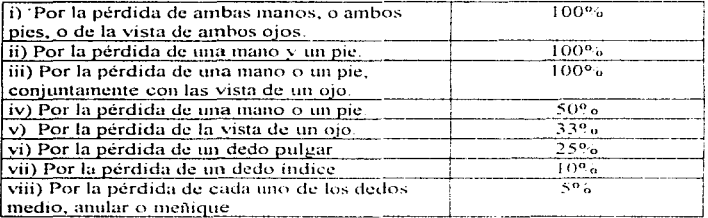

En caso de varias pérdidas, la cantidad máxima a pagar será del 100%, de la suma asegurada contratada para este beneficio.

## • DOBLE INDEMNIZACIÓN A CAUSA DE ACCIDENTE COLECTIVO

Adicionalmente, la indemnización se duplicara si las lesiones corporales o la muerte del asegunado son consecuencia de un accidente colectivo. entendiendose como tal, aquel que cumpla con alguna de las siguientes circunstancias

i) Muerte como pasajero de cualquier vehiculo público que no sea aéreo. impulsado mecámicamente y operado regularmente por una empresa de

transportes públicos, con boleto pagado sobre una ruta establecida. normalmente para el servicio de pasajeros y sujeta a itinerarios regulares.

ii) Mientras viaje como pasajero de un ascensor que opere para servicio público, excepto los ascensores en las minas.

iii). A causa de un incendio en cualquier teatro, hotel u otro edificio público en el cual se encuentre el asegurado al iniciarse el meendio.

## • BENEFICIO ADICIONAL DE INVALIDEZ TOTAL Y PERMANENTE **POR ACCIDENTE O ENFERMEDAD**

Se considera que el asegurado sufre de un estado de invalidez total y permanente cuando, durante la vigencia de la póliza, hava sufrido lesiones corporales a causa de un accidente o padezca una enfermedad que lo imposibilite a desempeñar un trabajo u ocupación de los que pueda derivar alguna utilidad pecuniaria compatible con sus conocimientos, aptitudes y posición social, y se presume que dicha mposibilidad es de carácter permanente

También se consideran como causa de estado de invalidez total y permanente la pérdida irreparable de la vista de ambos ojos, la pérdida de dos manos o de los dos pies, de una mano y de un pie.

Este beneficio otorga al asegurado el pago de la suma asegurada contratada cuando se produzca un estado de invalidez total y permanente, va sea por un accidente o por una enfermedad.

La suma asegurada se indemnizará una vez que havan transcurrido seis meses de período de espera, contados a partir de que la aseguradora acepta el estado de invalidez total y permanente.

#### $\bullet$  RENEFICIO DE EXENCIÓN DE PAGO DE PRIMAS POR **INVALIDEZ TOTAL Y PERMANENTE**

En caso de que el asegurado llegara a invalidarse total y permanentemente. va sea por enfermedad o accidente, viéndose inposibilitado para el desempeño de su trabajo habitual o cualquier otro compatible con sus conocimientos y aptitudes, la cobertura básica se mantendrá en vigor sin más pago de primas, durante el tiempo que falte para determinar el plazo de la póliza de seguro de vida, a la que se añade a este beneficio adicional y por la suma asegurada vígente al momento de que la aseguradora acepte el estado. de invalidez total y permanente

## 4.2.2 Seguro de Accidentes y Enfermedades

En Accidentes y Enfermedades, el plan de Gastos Médicos Mayores Individual y/o Familiar cuenta con lo siguiente

## OBJETIVO

Este seguro tiene como finalidad el cubrir, al titular v/o dependientes económicos. los gastos médico-hospitalarios erogados a consecuencia de un accidente o enfermedad que ocurran o se inicien durante la vigencia de la póliza, de acuerdo a las condiciones generales de la compañía, hasta la suma asegurada contratada y sujeta al deducible y coaseguro indicados en la póliza.

## **DEFINICIONES**

ACCIDENTE.- Es toda lesión corporal sufrida involuntariamente por el asegurado por la acción súbita, fortuita y víolenta de una fuerza externa. En los casos de indemnización por accidente, no aplica deducible ni coaseguro.

**ENFERMEDAD**. Es toda alteración de la salud que resulte de la acción de agentes morbosos de origen interno o externo que amerite tratamiento médico o quirúrgico

**DEPENDIENTES ECONÓMICOS** - Se considerarán como tales al cónvuige del títular y a los hijos desde el primer día de nacidos y hasta los 24 años de edad que sean solteros y no tengan remuneración por trabajo personal.

**HOSPIT-1L** - Institución de salud privada legalmente autorizada para la atención médico-hospitalaria.

**HOSPITALES SEDE -** Son los indicados en la quía para Seguros de Salud de la compañía

**DEDUCIBLE.** Es la primera cantidad que queda a cargo del asegurado en cada enfermedad (no aplica en caso de accidente).

**COASEGURO** - De los vastos cubiertos, es el porcentaje con el que participa el asegurado en toda indemnización por enfermedad después de descontado el deducible (no aplica en caso de accidente).

## PRINCIPALES GASTOS CURIERTOS

En la vigencia del seguro este plan cubre los gastos -a causa de una enfermedad o accidente que sufriera el asegurado principal de la póliza o alguno de sus dependientes economicos. Ciertos gastos cabiertos tienen un período de espera, es decir, para que el asegurado pueda someterse - a un tratamiento médicoquirúrgico deberá esperar el tiempo establecido que se indique en las condiciones generales de la poliza. Los gastos cubiertos son los siguientes.

- Cuarto privado estandar y alimentos para el paciente.
- · Cama extra para un acompañante
- Gastos misceláneos como son
	- \*Medicamentos de acuerdo al diagnóstico.
	- \*Derecho de sala de operaciones, curaciones y recuperación.
	- \*Análisis de Jaboratorio

118

- +Estudios de Ravos X.
- \*Isótonos Radioactivos
- \*Electrocardiografia encefalografia o de cualesquiera otros gastos indispensables para el diagnóstico o tratamiento de accidente o enfermedad
- \*Gastos por transfusiones de sangre.
- \*Anlicación de olasma, sueros hemodialisis otras substancias  $\mathbf{v}$ semejantes
- \*Gastos originados por consumo de oxígeno
- \*Tratamiento con terapia radioactiva, fisioterapia, terapia intensiva, terapia intermedia y sala de coronarias.
- Gastos de ambulancia terrestre
- · Honorarios médicos tanto por una sola consulta del medico tratante prevía al ingreso al hospital, como por las post-hospitalarias necesarias para el restablecimiento de la salud-
- · El pago de honorarios medicos se efectúa de acuerdo al plan contratado, va sea a costo promedio usual y razonable para planes amplios o con tabulador para planes limitados
- Los honorarios del anestesiologo, primer avudante y segundo avudante
- Cuando ocurran dos cirugias en un mismo tiempo quirúrgico y en diferente área anatómica. la segunda se pagara en función a un porcentale estipulado por cada compañía
- · Honoranos de la enfermera especial
- · Honorarios por segunda opinion médica, cuando el médico tratante reconnende tratamiento quirúrenco.

119

- Se cubrirán los gastos intrahospitalarios del donador.
- · Los gastos relativos a cirugia nasal.
- Quedarán cubiertos los gastos que resulten de aparatos de prótesis.

## **COBERTURAS ADICIONALES**

Las coberturas adicionales son aquellas que el asegurado contrata en forma opcional y dependiendo de sus necesidades de aseguramiento. En este plan contamos con las siguientes:

- COBERTURA ADICIONAL DE MATERNIDAD. Esta cobertura se otorga para amparar el evento final al que se llegue por embarazo, va sea de la titular o de la esposa del titular (quedando excluidos los dependientes de éstos), trátese de parto - normal, parto anormal, parto prematuro, aborto, cesárea, legrado, o complicaciones de los mismos, hasta la suma asegurada contratada. Dicha cobertura está sujeta a un periodo de espera de doce meses, debiendo contratar necesariamente esta cobertura al inicio de vigencia de la póliza, tanto en el primer año de vigencia como su inmediata renovación
- **PLAN VITALICIO.** Esta cobertura solo se otorga a solicitud del propio asegurado, después de los 69 años de edad, siempre y cuando tenga una antigüedad de cinco años ininterrumpidos con la Compañía, bajo los planes vigentes en la solicitud del plan vitalicio
- POR CONVENIO EXPRESO.- Las lesiones que sufren los asegurados debido a las siguientes causas:
	- En taxis aéreos o en aeronayes que no pertenezcan a una línea comercial legalmente establecida y autorizada por Aeronáutica Civil. para el servicio de transporte regular de pasajeros.
	- Como piloto, mecánico en vuelo o miembro de la tripulación de enalquier aeronave.
	- Como ocupante de cualquier vehículo de carreteras, pruebas o contiendas de seguridad.
- **DEPORTES PELIGROSOS**, Actividades profesionales amateur u ocasionales de paracaidismo, buceo, alpinismo, esqui, motociclismo, tauromaquía, charrería, equitación, artes marciales o cualquier tipo de deporte aéreo.

## 4.2.3 Seguro de Automóviles

## **OBJETIVO**

Este seguro tiene como finalidad el resarcir al asegurado la pérdida económica a consecuencia de robo o accidente que pudiera ocurrir durante la vigencia de la póliza, de acuerdo a las condiciones generales de la compañía, hasta la suma asegurada contratada y sujeta al deducible indicado en la póliza

## **DEFINICIONES**

**SUMA ASEGURADA** - Es la indemnización máxima que pagará la compañía de seguros en caso de un siniestro, la cual se específica en la carátula de nóliza. dependiendo la cobertura contratada.

VEHICULO.- Comprende la unidad automotriz descrita en la póliza. incluyendo las partes o accesorios que el fabricante adapta originalmente para cada modelo y tipo especifico que presenta al mercado.

**DEDUCIBLE.** Es la cantidad que resulta de aplicar a la suma asegurada en la fecha del siniestro, porcentaje elegido por el asegurado y especificado en la póliza.

## **RIESGOS AMPARADOS**

Los riesgos amparados en la póliza son los siguientes:

- Daños materiales
- Robo total
- Responsabilización civil por daños a terceros
- Gatos Médicos a ocupantes
- Equipo Especial
- Adaptaciones y conversiones

## COBERTURAS ADICIONALES

Son aquéllas que el asegurado contrata en forma opcional y dependiendo de sus necesidades de aseguramiento, y son las siguientes:

- **DEFENSA JURIDICA.** Esta cobertura ampara el pago de reembolso de los gastos, defensa uridica del conductor del vehiculo amparado en la póliza con motivo de los procedimientos legales originados por cualquier accidente de tránsito, así como el monto de la prima de fianza o el importe de caución correspondiente
- *ASISTENCIA EN L'AJE.* Fsta cobertura de asistencia tiene como objetivo resolver los problemas que con mayor frecuencia enfrenta el viajero. para que éste pueda proseguir su viaje a la mayor brevedad posible. Esta cobertura cuenta con lo siguiente.

Cobertura en Territorio Nacional:

- Protección desde que sale el asegurado de su casa.
- $-$  Asistencia vial de emergencia para cambio de llanta, paso de corriente y suministro de combustible.
- $-$  Referencia sobre médicos, clínicas, hospitales y ambulancias en toda la República Mexicana.
- Remolatie por avería o accidente.

 $123$ 

- Información turística básica sobre pasaportes, visas, vacunas, hoteles y atractivos turisticos.
- $-$  Traslado médico o repatriación en caso de accidente o enfermedad
- $\sim$  Desplazamiento de asegurados por lesión o enfermedad que impidacontinuar con el viaje
- Prolongación de la estancia por lesión o enfermedad.
- Traslado por fallecimiento del asegurado durante el viaje.
- Regreso anticipado por fallecimiento de un familiar.
- $-$  Estancia  $y$ o desplazamiento por inmovilización o robo del vehículo.
- Depósito y custodia del vehiculo por unposibilidad del asegurado para conducir o por reparación
- Desplazamiento del conductor por imposibilidad del asegurado para conducir o por reparación.
- Transmisión de mensajes urgentes.
- Localización y envio de equipaie.

#### Cobertura viaiando en el extramero:

- Gastos Médicos

- Asistencia odontologica por emergencia.
- Traslado medico o repatriacion en caso de enfermedad o accidente.
- Desplazamiento de asegurados por lesión o enfermedad que impida continuar el viaje.
- Desplazamiento y estancia del familiar por hospitalización del asegurado.
- Prolongación de la estancia por lesión o enfermedad.
- Regreso anticipado por fallecimiento del asemirado dirante el viaje
- Traslado por fallecimiento del asegurado durante el viaje
- Transmisión de mensajes urgentes.
- Localización y envio de conipaie.
- **POR CONVENIO EXPRESO.** Los daños que sufra o cause el vehículo a consecuencia de:
	- Destinarlo a un uso de servicio diferente al indicado en la póliza que implique una agravación del riesgo.
	- Arrastrar remolques y en caso de tractocamiones, el sistema de arrastre ٠ para el uso de remolque y el 2<sup>o</sup> remolque.
	- $\mathbf{r}$ Utilizarlo para fines de enseñanza o instrucción de su manejo o funcionamento
	- Participar directa o indirectamente con el vehículo, en carreras de o para pruebas de seguridad, resistencia o velocidad.

La responsabilidad civil del asegurado por daños a terceros en sus bienes o personas, causados con la carga que transporta el vehículo cuando ésta tenga características de pelhero tal como, maquinaria pesada, vehiculo a bordo de camiones, troneos o trozos de madera, rollos de papel, cable o alambre para uso industrial, postes, varillas, viguetas de acero, materiales, partes o módulos para la mdustria de la construcción, ganado en pie; o de mercancía altamente peligrosa, tal como sustancias y/o productos tóxicos y/o corrosivos, inflamables y/o explosivos, o cualquier otro uno de carga similar a las enunciadas.

 $125$ 

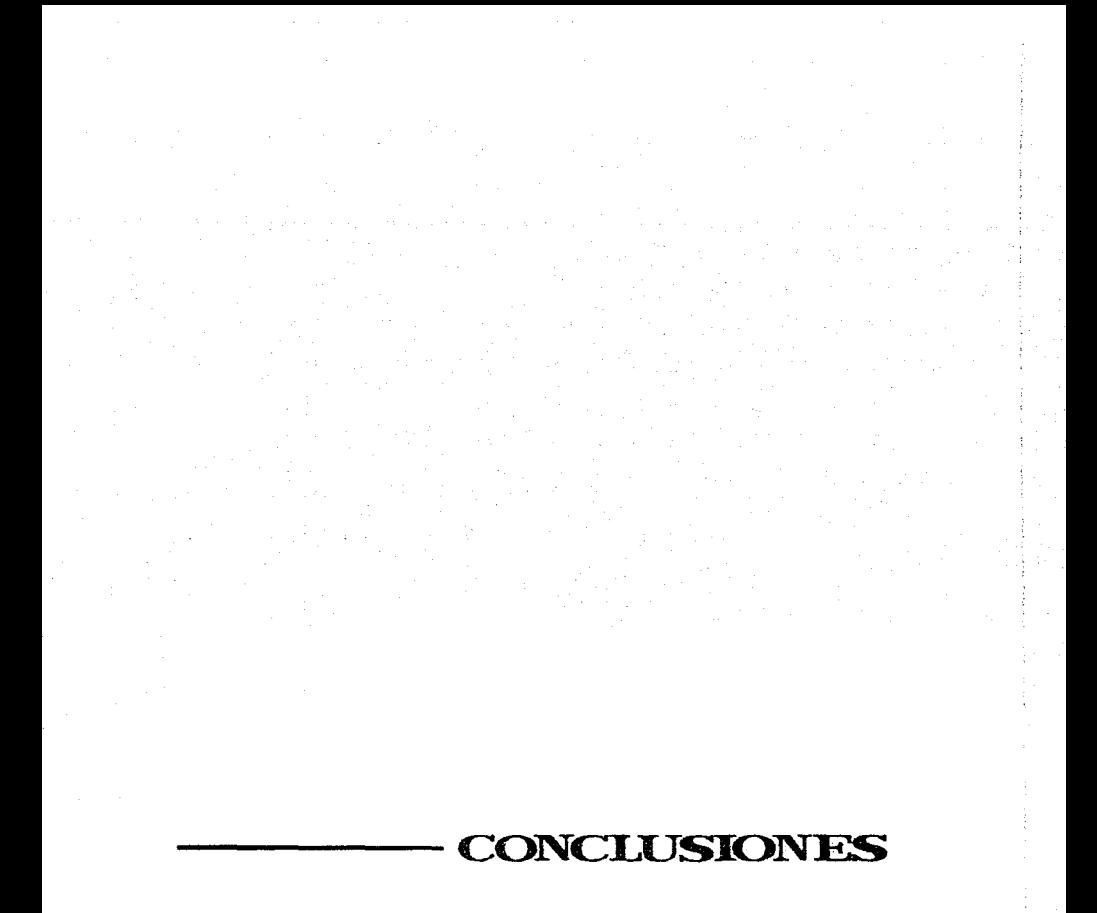

## CONCLUSIONES

El flujo interno de la aseguradora, en cuanto a la aplicación de primas, optimizó y sistematizó el pago de las mismas en relación a la venta de seguros a través de descuento por nómina, sustituvendo el proceso manual de aplicación de pagos, evitando así el crecimiento de la cuenta de primas en depósito y permitiendo contar con filtros de información y control sistematizados para la conciliación de primas.

E1. perfil de empresa para venta de seguros a través del modelo administrativo, permitió realizar una selección de las empresas que tuvieran la estructura adecuada en su nómina para poder llevar a cabo el intercambio de información para la venta de seguros.

El objetivo principal de las tres etapas del modelo (Formalización de Convenios, Emisión de Pólizas y Pago de Primas), se cumplió, por una parte, al establecer los derechos y obligaciones de la empresa y la aseguradora. estipular los datos generales y al definir las personas responsables de ambas partes para llevar a cabo lo pactado en el convenio; dicho documento es el que dio inicio a la venta de seguros. Por otra parte, durante la emisión de pólizas, fue necesario enlazar los sistemas de emisión de la aseguradora con el módulo del sistema de descuento por nómina (modelo administrativo), permitiendo relacionar el pago con la emisión de la póliza.

Las Normas de Operación marcaron las pautas para identificar a los

Las Normas de Operación marcaron las pautas para identificar a los empleados que cumplieron con el perfil necesario para adquirir seguros Individuales y/o Familiares a través de pagos descontados por nómina, quincenal o mensualmente, según sea el caso.

Las políticas, tanto generales como particulares, establecieron los lineamientos a seguir por la empresa y la aseguradora, pennitiendo así continuar con el proceso del modelo administrativo.

El diseño del modelo administrativo logró una mayor agilidad, control y simplificación del proceso a través de sus cuatro módulos.

Con el desarrollo de este modelo como sistema independiente al de la aseguradora, no fue necesario modificar la estructura del sistema maestro de la misma. Asimismo, permitió a la aseguradora contar con una herramienta sistemática para la venta de seguros a través de su fuerza de ventas.

Los seguros Individuales o Familiares seleccionados para este modelo. cumplieron con las expectativas y alcances de éste, así como con las necesidades de aseguramiento de los empleados.

La facilidad de pagar las primas de seguros contratados a través del modelo administrativo, permitió a los asegurados realizar el pago correspondiente a través de descuento por nómina hasta en 24 exhibiciones. Esto dio como resultado que los empleados no desembolsaran en un solo pago el monto completo de la prima, concediendoles liquidez.
La venta de seguros a través del modelo administrativo fue y es un factor importante para el crecimiento en primas de Ja cartera de la compañia aseguradora, el cual garantiza el pago oportuno de primas, otorgando así una apertura de crecimiento en la captación de pólizas y a su vez, ayudando a los conswnidores a enfrentar la falta de liquidez actual.

**BIBLIOGRAFÍA** 

### **BIBLIOGRAFÍA**

SEGUROS TEPEVAC S A INFORME ANUAL 1993 EDITORIAL SEGUROS TEPEYAC, S.A. 1994, Mexico, D F

SEGUROS TEPEYAC, S.A. **INFORME ANCAL 1994 EDITORIAL SEGUROS TEPEYAC, S.A.** 1995. México. D.F.

SEGUROS TEREVALUS A **INFORME ANEAL 1995** EDITORIAL SEGUROS TEPENAC, S.A. 1996 Mexico, D.F.

**SEGUROS TEPEYAC** MANUAL DE SEGUROS DE SALUD 1996 EDITORIAL SEGUROS TEPEYAC. S A 1996. Mexico, D.F.

**SEGUROS TEPENAC** MANUAL DE SEGUROS DE AUTOMOVILES EDITORIAL SEGUROS TEPEYAC, S.A. 1996. Mexico, D.F.

DIRECCION DE AGENCIAS LIFE INSURANCE MARKETING AND RESEARCH ASSOCIATION (LIMRA.) EDITORIAL LIMRA 1986, Mexico, D.F.

**BIBLIOGRAPIA** 

I. H. DE LARRAMEND, J. A. PARDO, J. CASTELO **MANUAL BASICO DE SEGUROS** EDITORIAL MAPFRE 1991, ESPAÑA

S.S. HUBNER, KENNETH BLACK JR **LIFE INSURANCE** EDITORIAL PRENTICE-HALL 1982, U.S.A.

FUNDACIÓN MAPFRE ESTUDIOS **CUADERNOS DE SEGUROS EDITORIAL MAPFRE** 1992, ESPAÑA.

# ANEXOS

## ANEXO I **CONVENIO**

### ANEXO 1

### CONVENIO

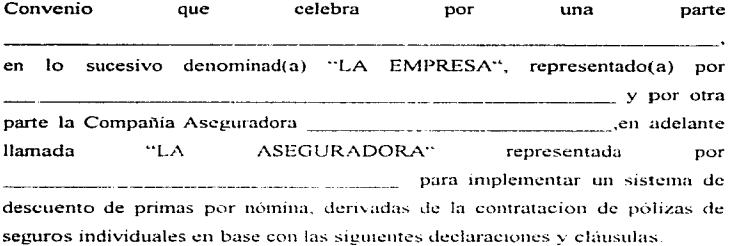

### DECLARACIONES

declara que  $A = \frac{1}{2}$ representa legalmente a "LA ASEGURADORA" y que su representada es una sociedad anónima legalmente constituida de acuerdo con las leves de los Estados Unidos Mexicanos.

 $B$ declara ser una empresa legalmente constituida de acuerdo a las leyes mexicana en vigor.

 $C -$  Ambas partes declaran celebrar el presente convenio con el propósito de llevar a cabo la contratación de seguros individuales, por parte de los trabajadores que otorguen su consentimiento, estableciendo las facilidades necesarias a los asegurados para el pago de las primas correspondíentes.

Expuesto lo anterior, las partes formalizarán lo convenido entre ambas al tenor de las siguientes:

### **CLÁRSHLAS**

**PRIMERA** - Es objeto del presente convenio establecer un sistema para el descuento por nómina de primas derivadas de la contratación de pólizas de seguros individuales, con los trabajadores de "LA EMPRESA", a fin de facilitar a los asegurados el pago de dicha contraprestación

**SEGUNDA** :- "LA ASEGURADORA" se compromete - a asesorar a "LA EMPRESA" en lo necesario, para que se implante el sistema y se garantice el óptimo intercambio de información y cobranza. El procedimiento y las bases de operación del sistema, se describen en las "Normas de Operación", del Sistema para el trámite y cobro de los descuentos por nómina provenientes de la venta de seguros individuales adseritas a este convenio como Anexo II, y forman parte del mismo

TERCERA .- "LA EMPRESA" permitirà el acceso a sus instalaciones a los agentes comisionados que presten sus servicios profesionales a "LA ASEGURADORA", con el fin de facilitar los trámites correspondientes, bajo las condiciones que considere más convenientes

CUARTA - Ambas partes acuerdan que la única responsabilidad de "LA EMPRESA", será prestar el servicio consistente en el descuento por concento de primas de seguros individual las percenciones de los asegurados de  $\mathbb{Z}$ A ASEGURADORA", empleados de "LA EMPRESA", y entregar la cantidades retenidas en el lugar y tiempo establecido al efecto, de acuerdo con el procedimiento del sistema para efectuar los descuentos citados, mismos que están contenidos en "Normas de Oneración".

OUINTA :- "LA EMPRESA" procederà a cfectuar el descuento únicamente en los casos que cuente con el consentimiento por escrito de los trabajadores que deseen el descuento referido.

**SEXTA** :- "LA ASEGURADORA" serà la unica facultada para informar el inicio, las modificaciones y la suspensión de los descuentos a los empleados de "LA EMPRESA"

La vigencia del presente convenio iniciara a partir de la fecha de su firma y tendrá una duración indefinida. Asimismo, se podrá dar por terminado en cualquier momento, por voluntad de alguna de las partes, previa notificación por escrito a la otra parte, con treinta días de anticipación

SÉPTIMA :- Para la modificación del procedimiento y de este contrato será necesario el acuerdo por escrito de ambas partes al presente convenio

133.

OCTAVA -- Las partes señalan los siguientes domicilios para los efectos de este convenio:

"LA ASEGURADORA"

"LA FMPRESA"

Leido el presente convenio, se ratifica por las partes en todas y cada una de sus dias del presente mes de **anticarcialmente** de 19 v expidiéndose en cuadruplicado.

por "LA ASEGURADORA"

por "LA EMPRESA"

# ANEXO II NORMAS DE OPERACIÓN

#### A N E X O  $\mathbf{u}$

#### OPERACIÓN NORMAS  $D - E$

del convenio que celebran por una parte Anexo que forma parte  $\frac{1}{2}$  =  $\frac{1}{2}$  =  $\frac{1$ ASEGURADORA" llamada  $TLA$ representada por. para implementar un sistema para el descuento de primas derivadas de la contratación de pólizas, firmando en la ciudad de días del mes de  $\frac{1}{2}$  de 19

Las partes acuerdan que para efectos de dar cumplimiento al convenio suscrito entre ambas, se suietan a las siguientes

### " NORMAS DE OPERACIÓN "

1. Los trabajadores de "LA EMPRESA" que tendrán derecho a contratar los seguros individuales de "UA ASEGURADORA", con la posibilidad que se le descuente de su salario el importe de la prima, siempre y cuando firmen un consentimiento de descuento, serán los que cumplan con las siguientes características:

2.- Cuando el asegurado desee cancelar su póliza o modificar algunas de sus partes, deberá solicitarlo por escrito a "LA ASEGURADORA".

3.- La clave de identificación que "LA EMPRESA" proporcionará por cada trabajador que solicite descuento de su salario para pago de primas, será:

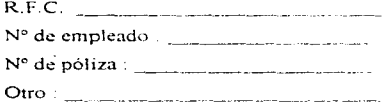

4.- La identificación en el comprobante de pago del trabajador del descuento por concepto de primas, derivadas de la contratación de pólizas de seguros individuales con "LA ASEGURADORA", será :

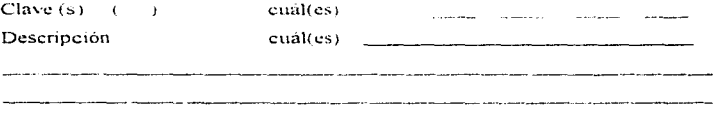

5. El número máximo de pólizas a través de descuento por nómina que puede tener un trabajador simultáneamente en una sola clave o descripción será de

6. El medio de intercambio de información de movimientos de altas bajas y modificaciones (endosos) será de "LA ASEGURADORA"  $-1.A$ EMPRESA" mediante  $\sim 1$ . A.  $\infty$ de. EMPRESA" a través de المتعصف والمتعادي والمتهدد والمنادر والمنادر والمستحدث

7.- "LA EMPRESA" proporcionarà anualmente a "LA ASEGURADORA" un calendario que contenga las fechas límites para la operación de movimientos así como la entrega de la información de los descuentos efectuados. En caso de que no lo proporcione, se entenderá que los movimientos se efectuaran los días <u> 1989 - Alexandria Alexandria III (m. 1958)</u> de cada mes

8.- "LA ASEGURADORA" elaborara el medio de intercambio establecido en el punto 6, que incluirá los movimientos de altas, bajas o modificaciones a operar en la quincena que corresponda, el cual entregará a "LA EMPRESA" dentro del plazo limite que se hava señalado en el calendario, referido en el punto 7.

9.- Las áreas responsables del intercambio serán:

### por "LA EMPRESA"

### por "LA ASEGURADORA"

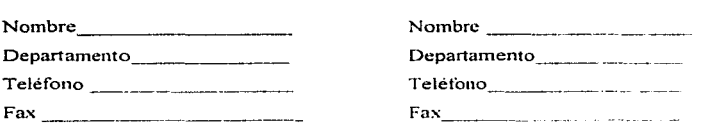

10.- Cuando "LA ASEGURADORA" proporcione a "LA EMPRESA" los tnovimientos de altas~ bajas y n1od;ficaciones despues de la fecha del cierre de recepción de infonnación. de acuerdo con el calendario indicado en el punto 7. deberá efectuarlos en la quincena inmediata posterior, sin la aplicación de descuentos retroactivos

 $11 -$  "LA EMPRESA" reportará los rechazos que surian de la información que le envíe "LA ASEGURADORA". por medio de las áreas indicadas en el punto 9, en un plazo máximo de **contado**, contados a partir de aquél en que se presente dicho rechazo

12.- "LA EMPRESA" efectuara a "LA ASEGURADORA" el reintegro de la suma de las retenciones y deberán coincidir con las realizadas efectivamente en los salarios de los trabajadores a través de:

Depósito bancario ( ) Cheque-nominativo (  $\lambda$ 

En caso que "LA EMPRESA" optara por el deposito bancario, éste lo haria en la cuenta de cheques a nombre de "LA ASEGURADORA", que a continuación se cita:

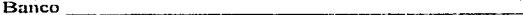

N° de cuenta

En caso que "LA EMPRESA" optara por el cheque nominativo, lo hará a nombre de "LA ASEGURADORA".

14.- Ambas partes acuerdan en nombrar a las siguientes personas como responsables para conciliar las diferencias que puedan surgir entre el importe pagado por "LA EMPRESA" y el reportado por "LA ASEGURADORA". quienes dispondrán de un plazo maximo de dias para efectuar dicha conciliación, a partir de aquél en que las dos partes conozcan la diferencia:

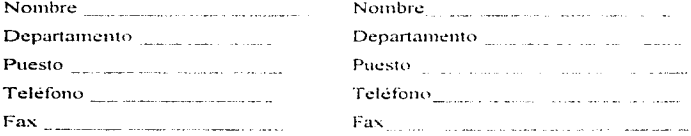

15.- Las presentes normas de operación pueden ser modificadas por acuerdo escrito de las partes.

16.- Por lo que se refiere a las personas designadas como responsables, ambas partes se obligan a notificar su cambio en un plazo máximo de cinco días a partir de que ocurra.

dias del mes de **dias de la contrata de 19** 

por " La Aseguradora

por " La Empresa "

## **ANEXO III DIAGRAMAS DE FLUJO**

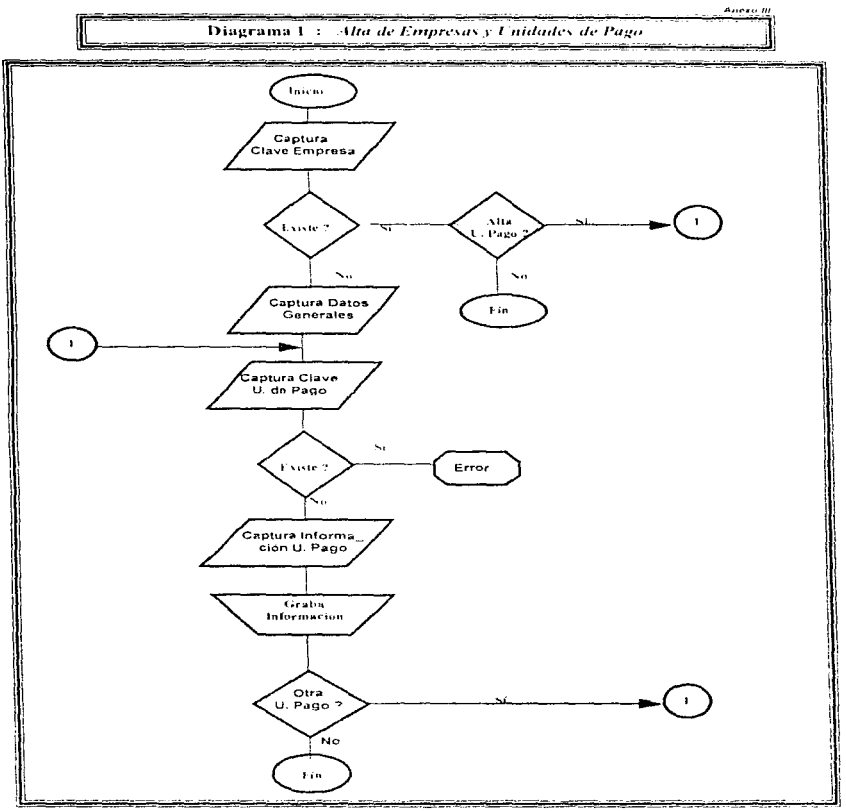

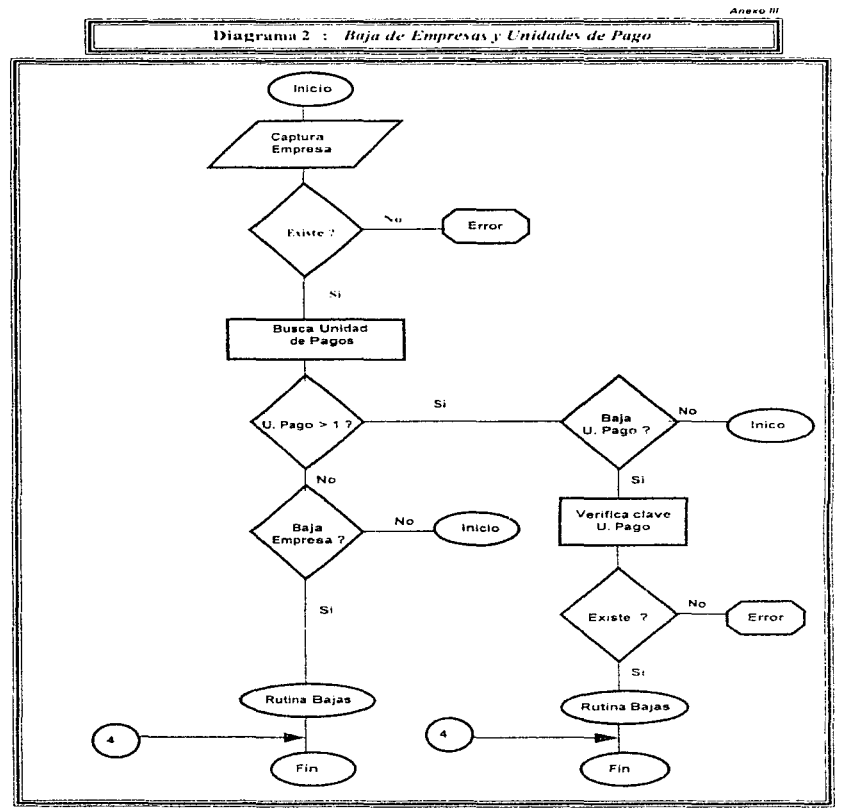

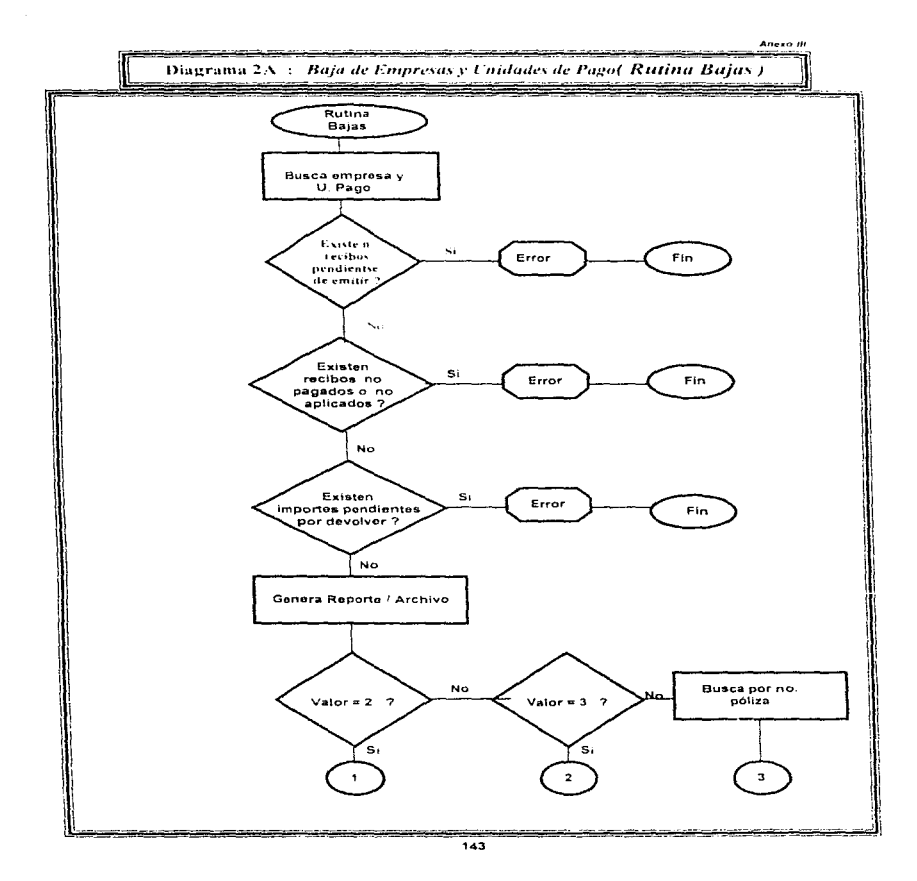

والمتهوية للمراء والمحالين المحاجب والمتا

Diagrama 2 V : Baja de Empresas y Unidades de Pagol Rutina Bajas ) .... continuación

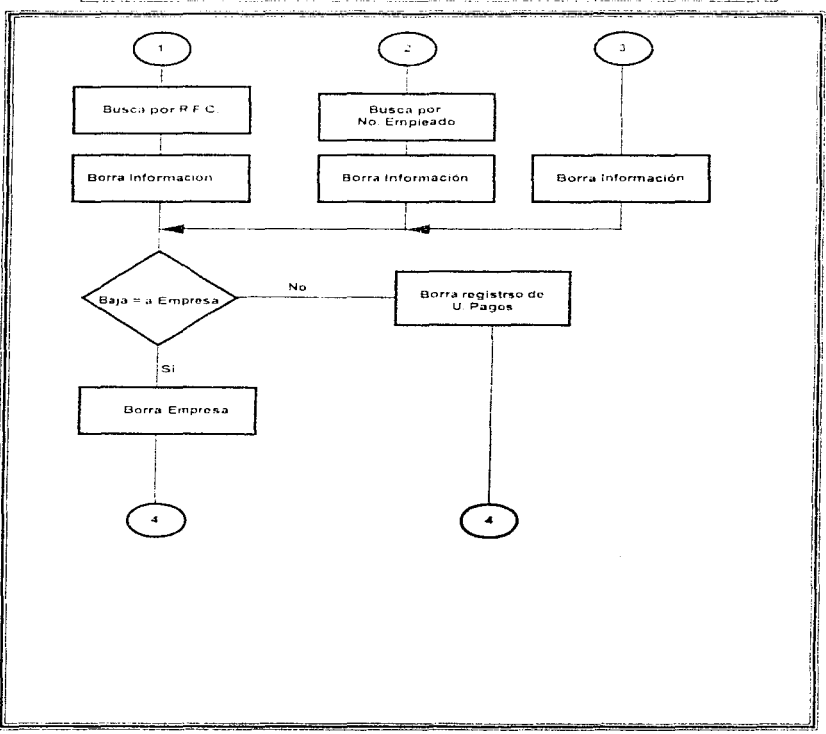

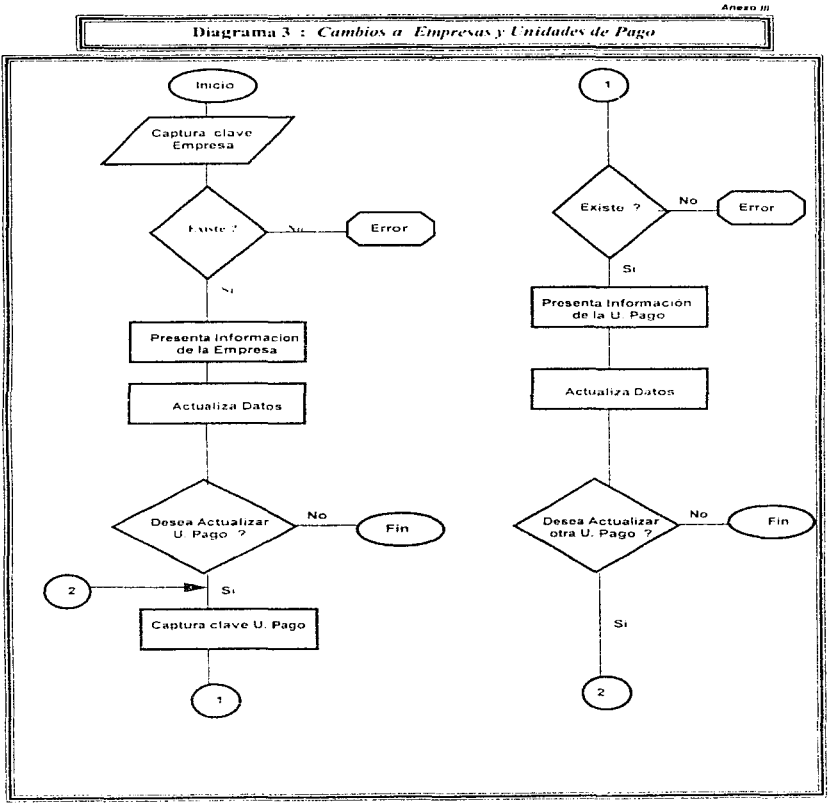

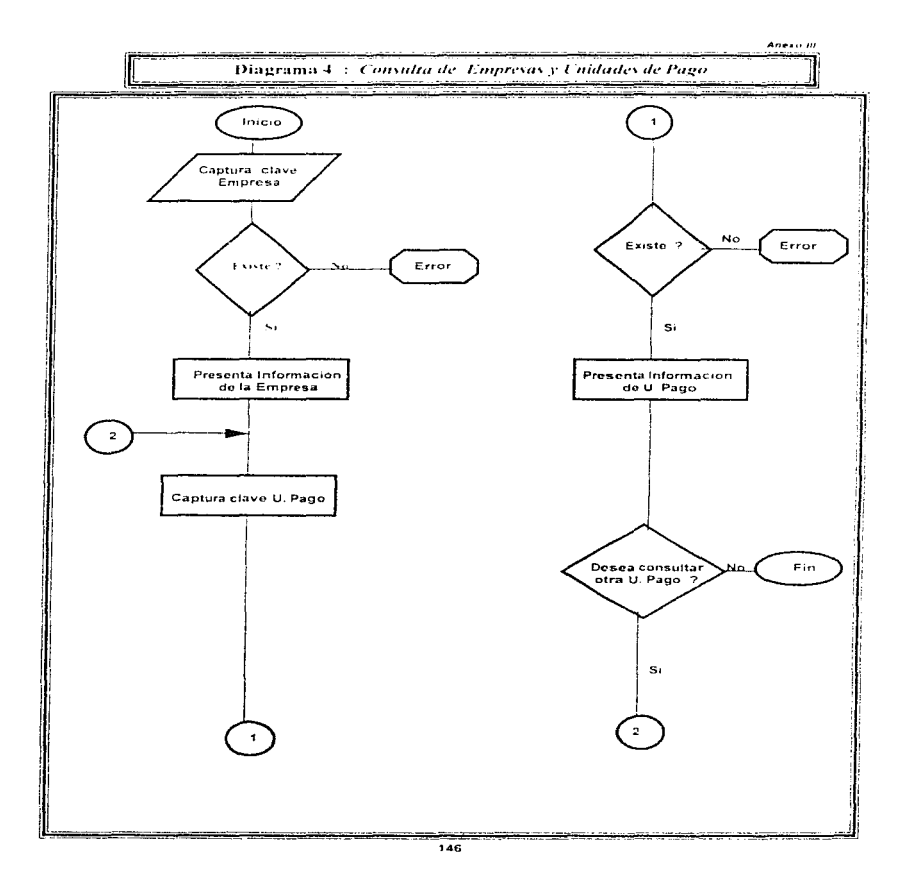

 $\sim$  and  $\sim$ 

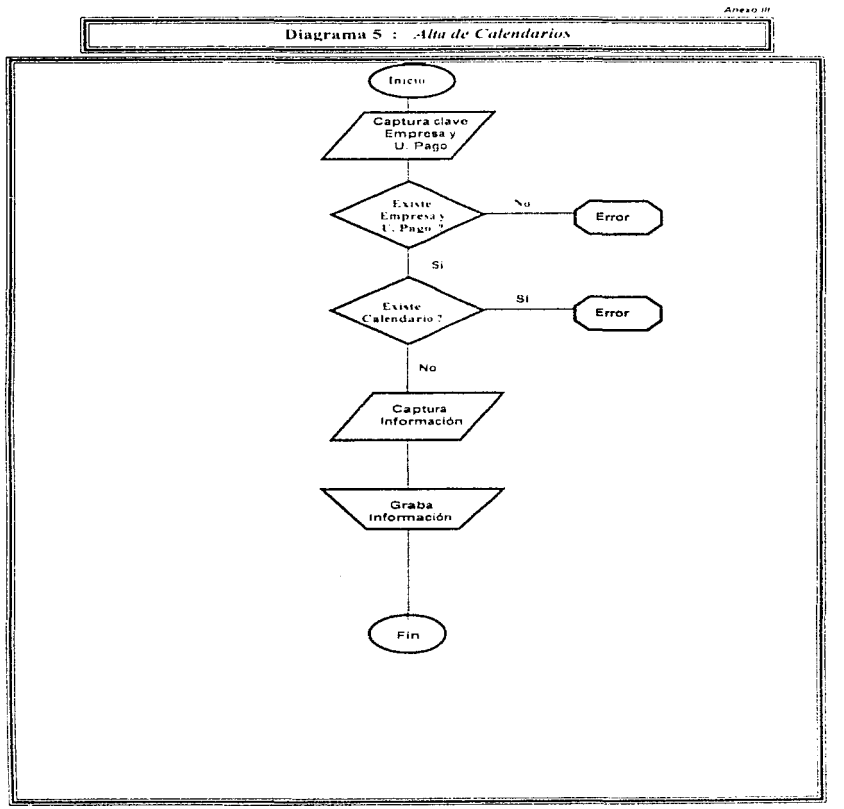

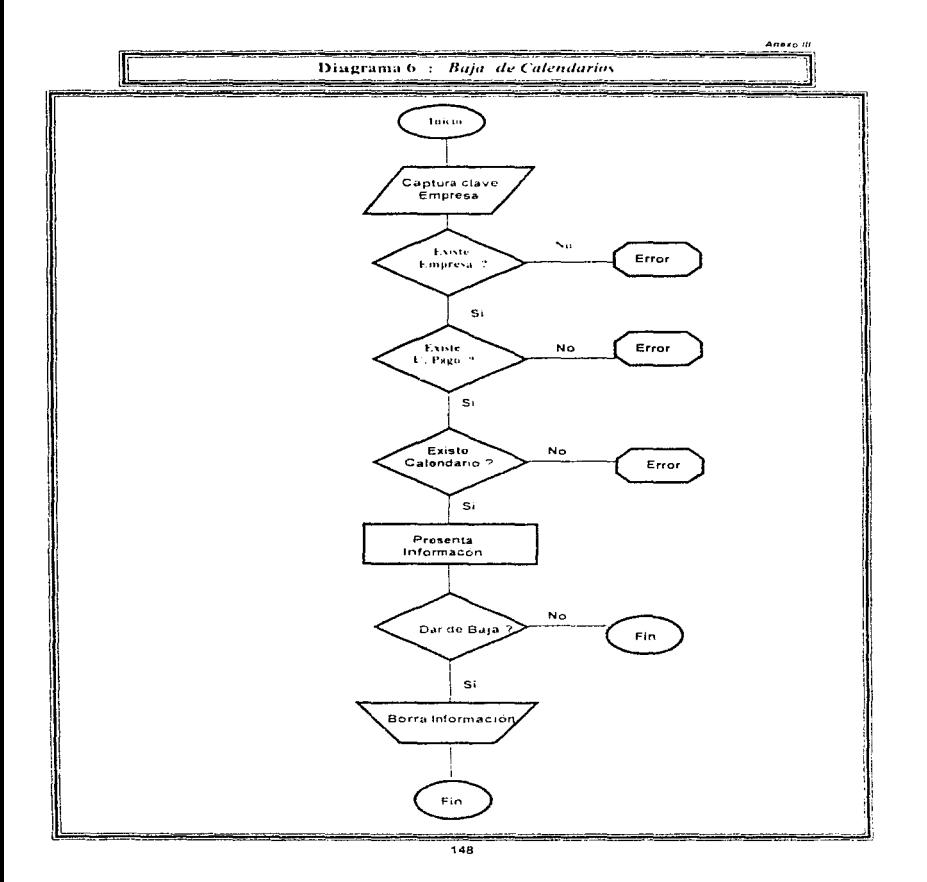

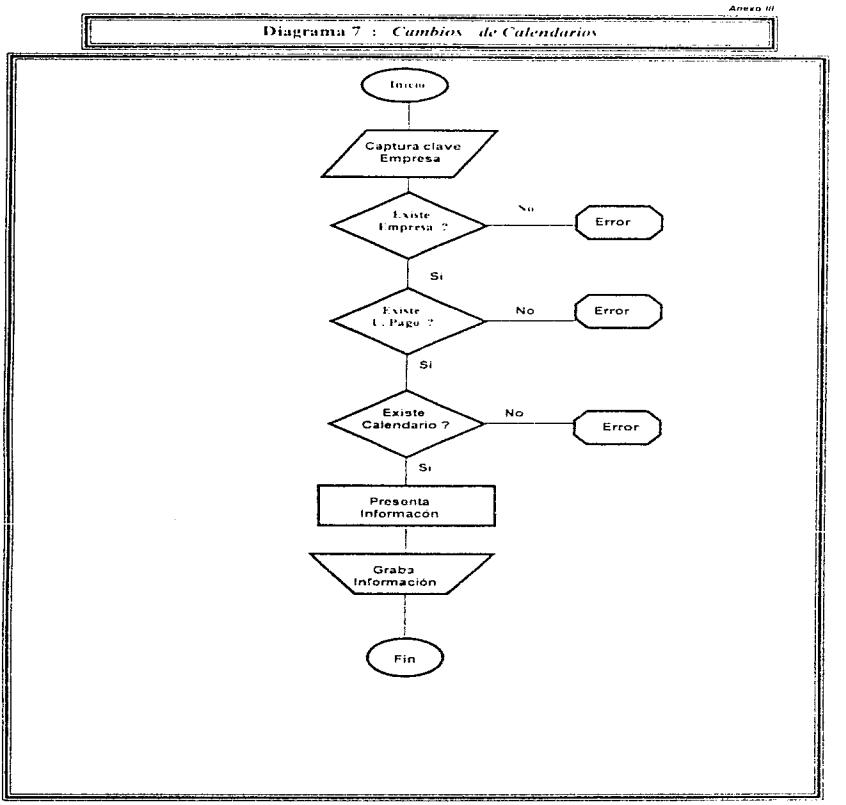

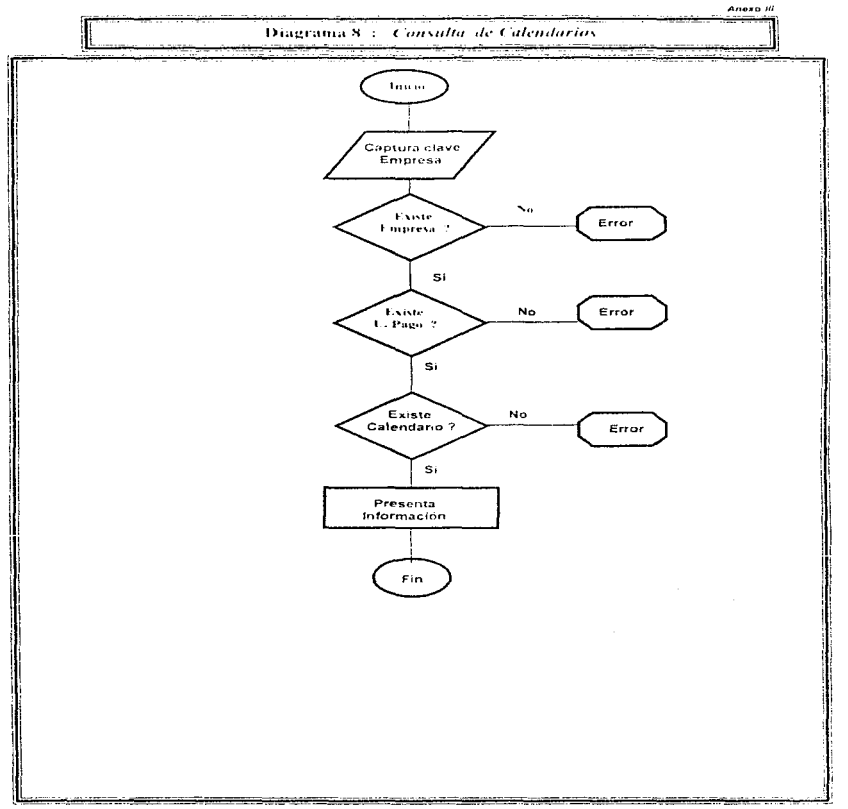

**Contract Co** 

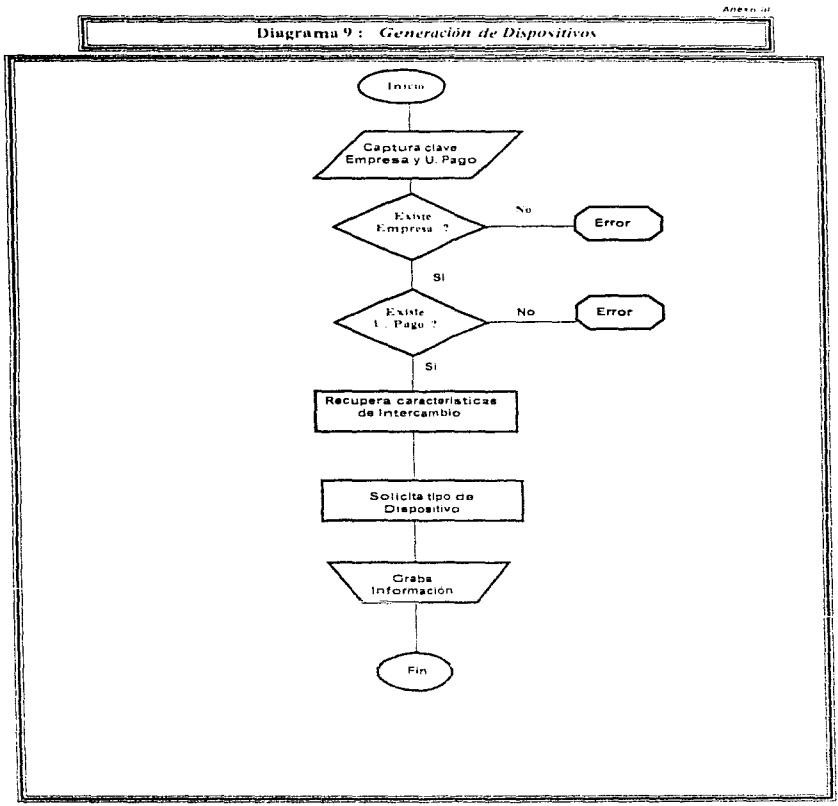

 $\gamma$  ,  $\gamma$  ,  $\gamma$  ,  $\gamma$  , and  $\gamma$  , and

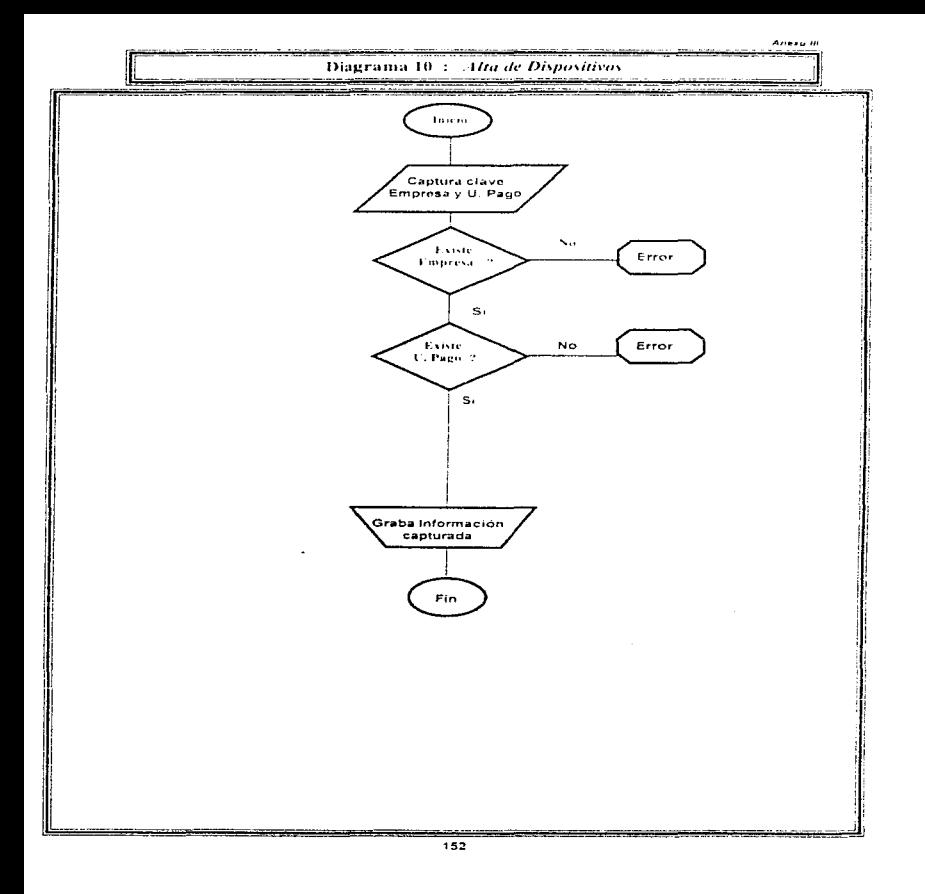

 $\sim 10^{11}$  and  $\sim 10^{11}$  and  $\sim 10^{11}$ 

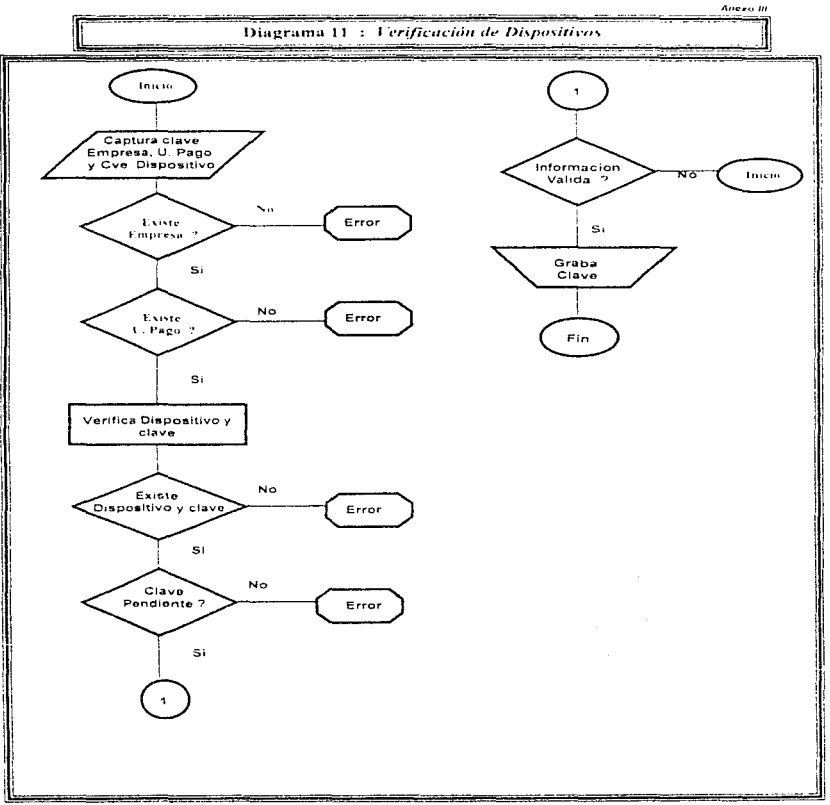

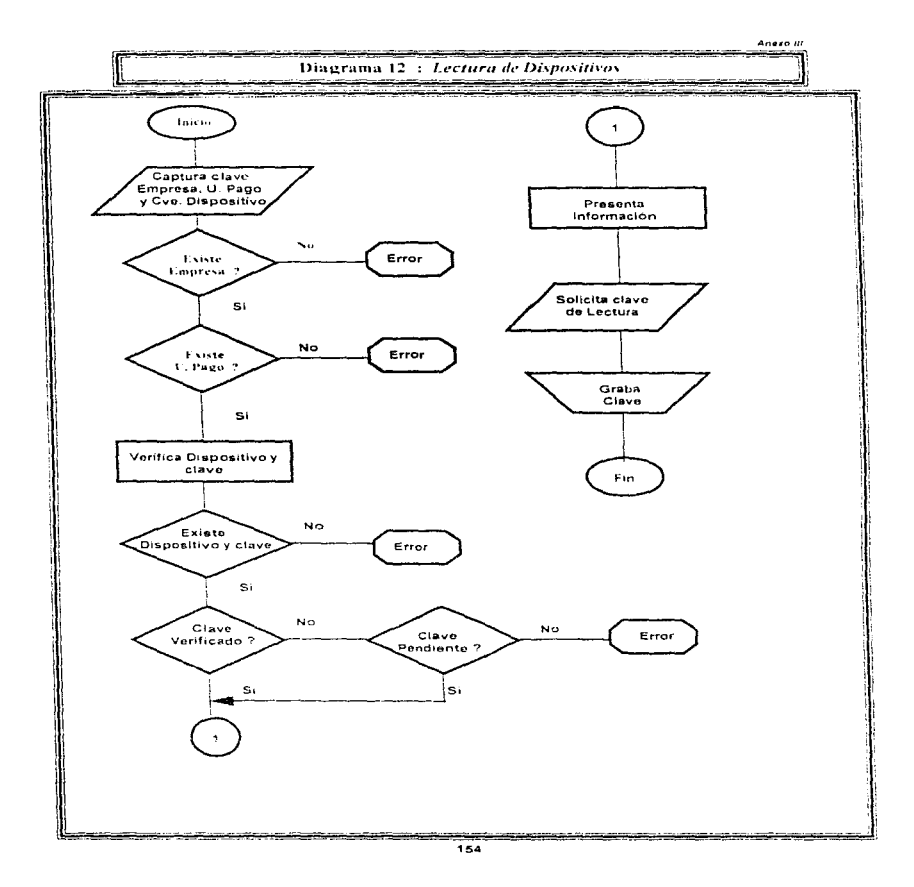

ستنفذ والمتحدث ومحارب

 $\gamma$  epiper (  $\gamma$  )  $\gamma$  ).

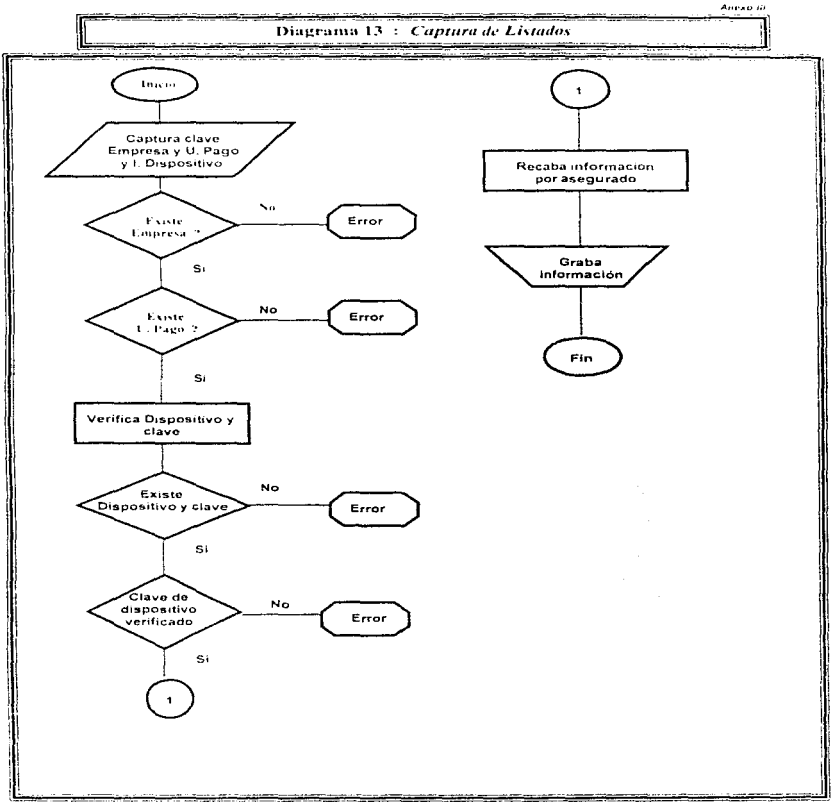

ï

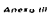

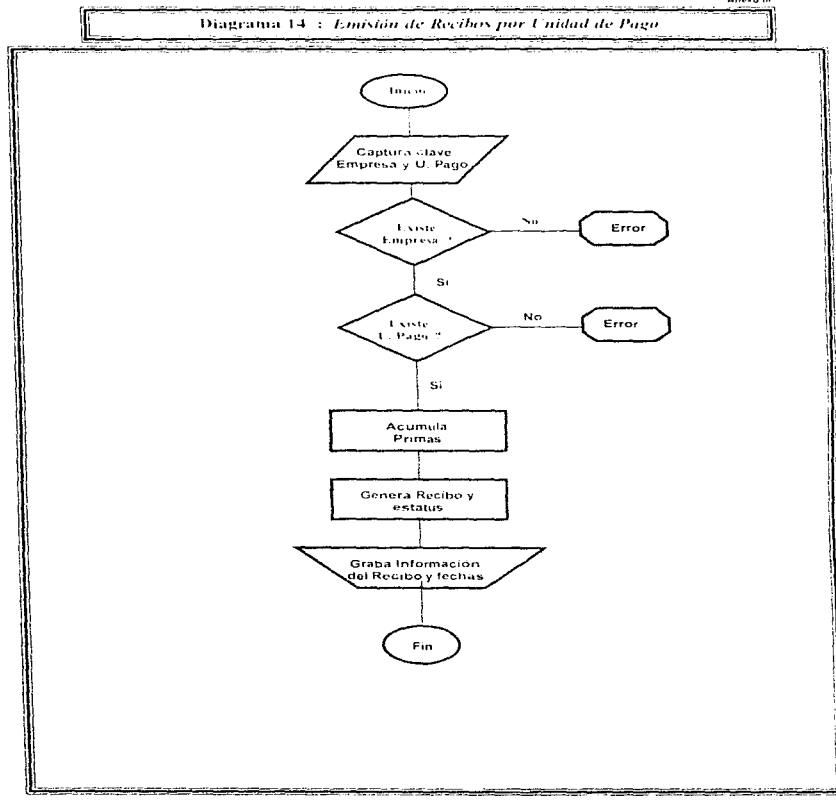

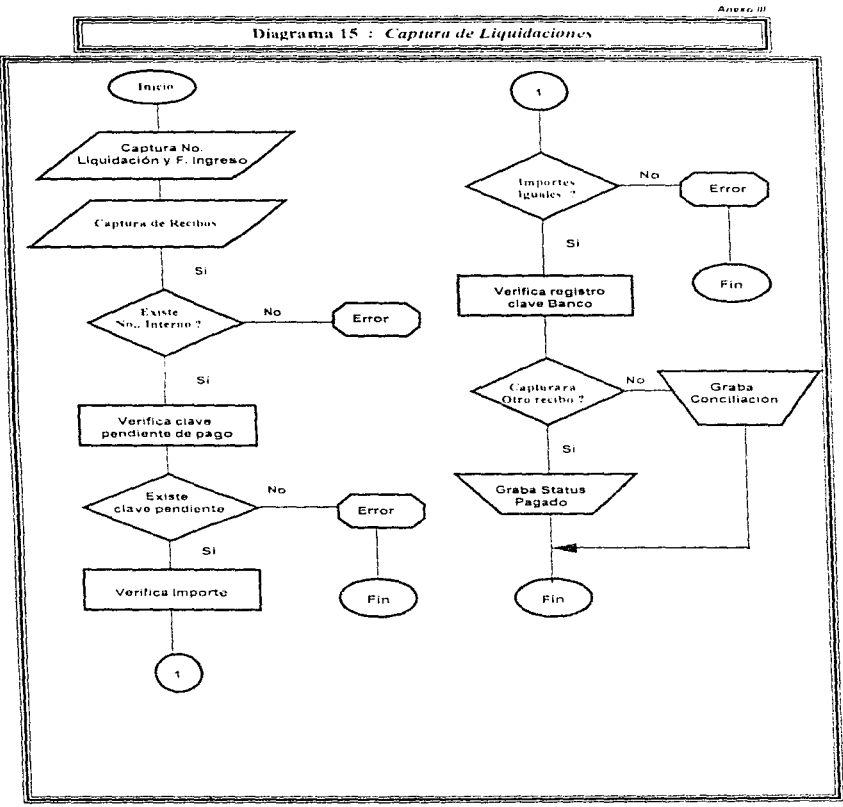

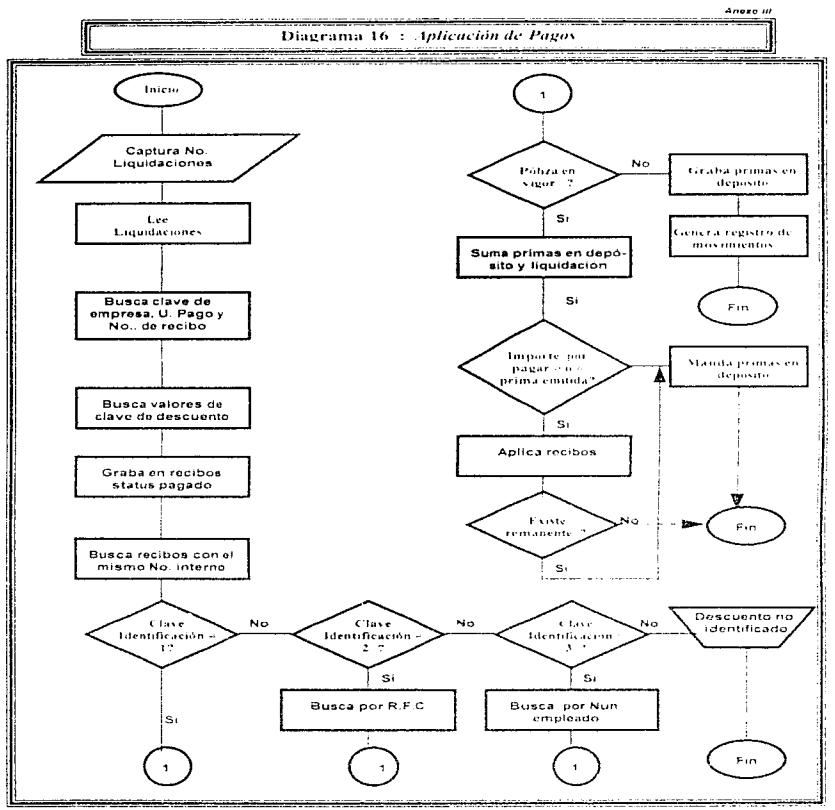
## ANEXO IV PARTES DEL MODELO

Daugeseine L. Jneso B.

# Esquema General

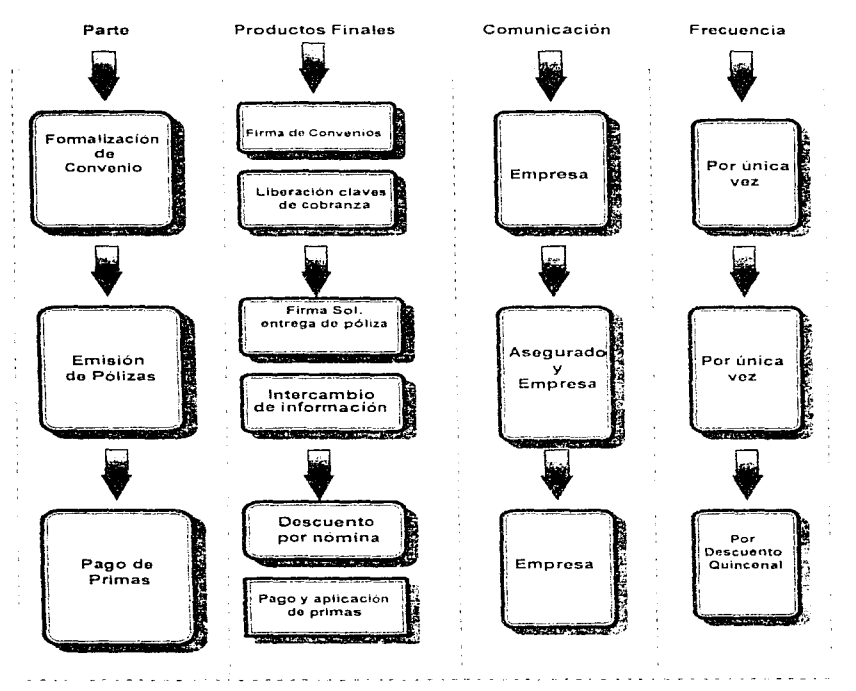

the committee of the committee of

## **Primer Parte** Formalización de Convenios

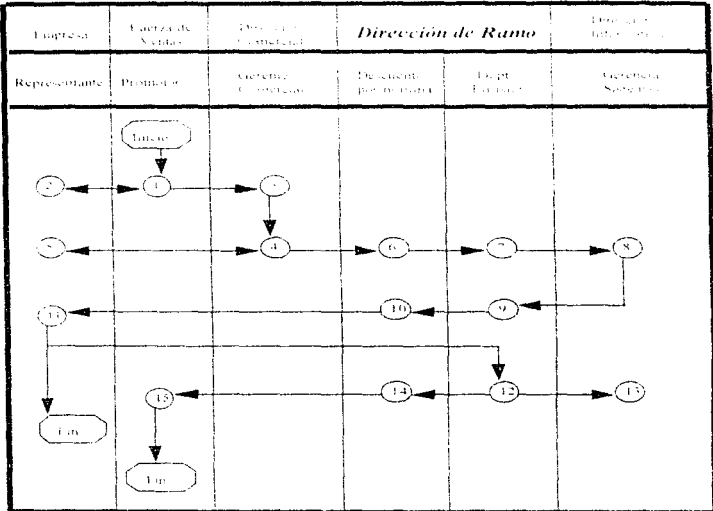

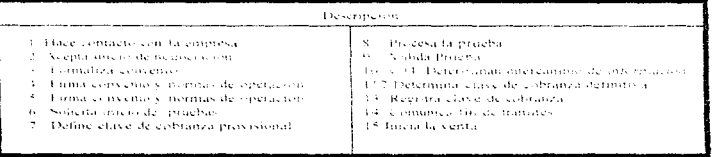

# Segunda Parte<br>*Emisión de Pólizas*

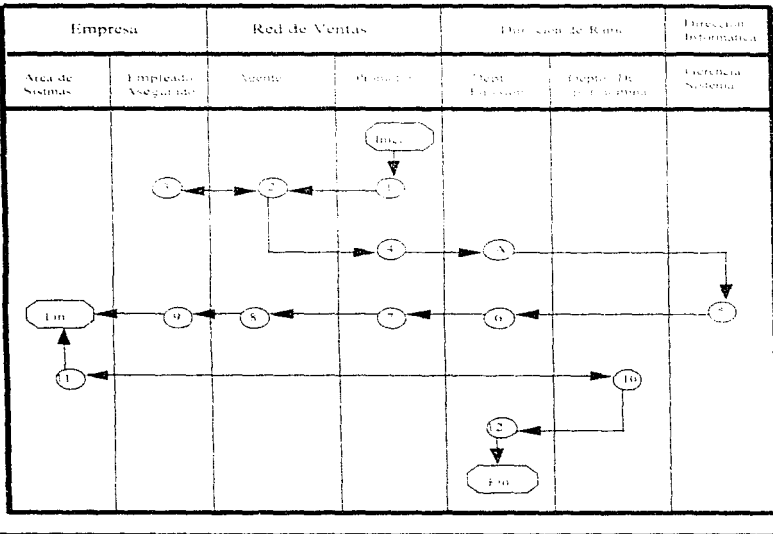

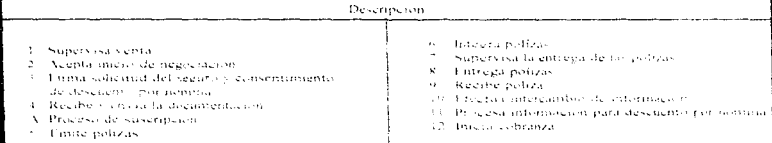

contractors and states

## **Tercera Parte** Pago de Primas

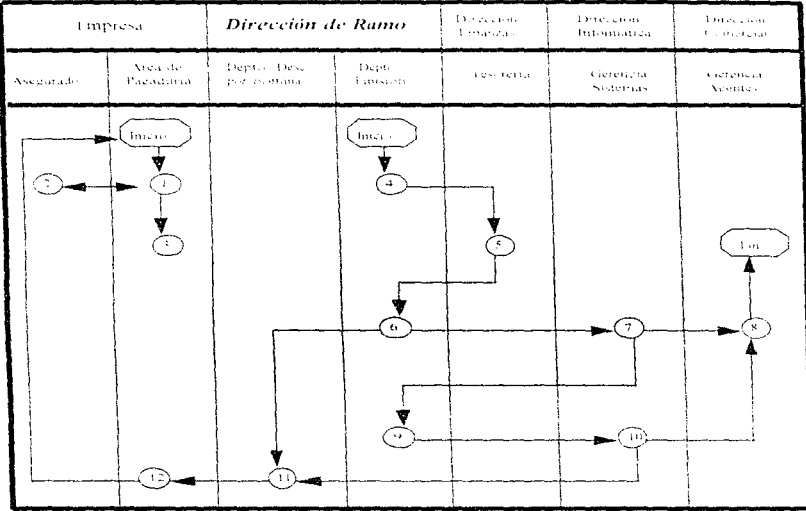

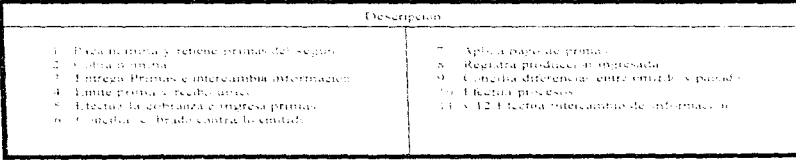

### **ANEXO**  $\mathbf{v}$

# CONSENTIMIENTO DE<br>DESCUENTO POR NÓMINA

#### A N E X O  $\mathbf{v}$

## SISTEMA DE DESCUENTO POR NÓMINA

## **CONSENTIMIENTO DE DESCUENTO POR NÓMINA** DE PRIMAS DE SEGURO DE VIDA INDIVIDUAL

### (nombre de la empresa)

### (área de pagaduria)

### PRESENTE

He adquirido un seguro de vida con Seguros Tepeyac, S.A., y tengo la obligación de pagar una prima mensual de S<sup>1</sup> (1999) para mantener en vigor mi póliza de seguro

Por lo cual ruego a usted atentamente que de mis percepciones, se me descuente quincenalmente y en forma continua, la cantidad de  $\frac{1}{2}$  =  $\frac{1}{2}$  y que ese importe le sea entregado a Seguros Tepevae, S.A. para cubrir la prima de mi póliza en la inteligencia de que dicha póliza entrará en vigor cuando la Aseguradora se los notifique.

Los descuentos sólo podran suspenderse por dejar de prestar mis servicios en forma definitiva o a voluntad expresa mía por escrito presentada a la Aseguradora, quien será la unica facultada para hacer de su conocimiento mis deseos.

Atentamente

<sup>(</sup>Nombre y firma del trabajador)